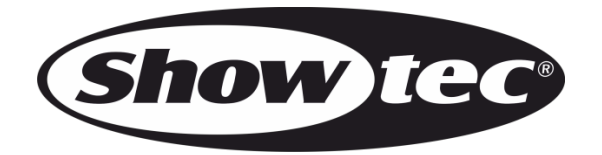

# **MANUALE**

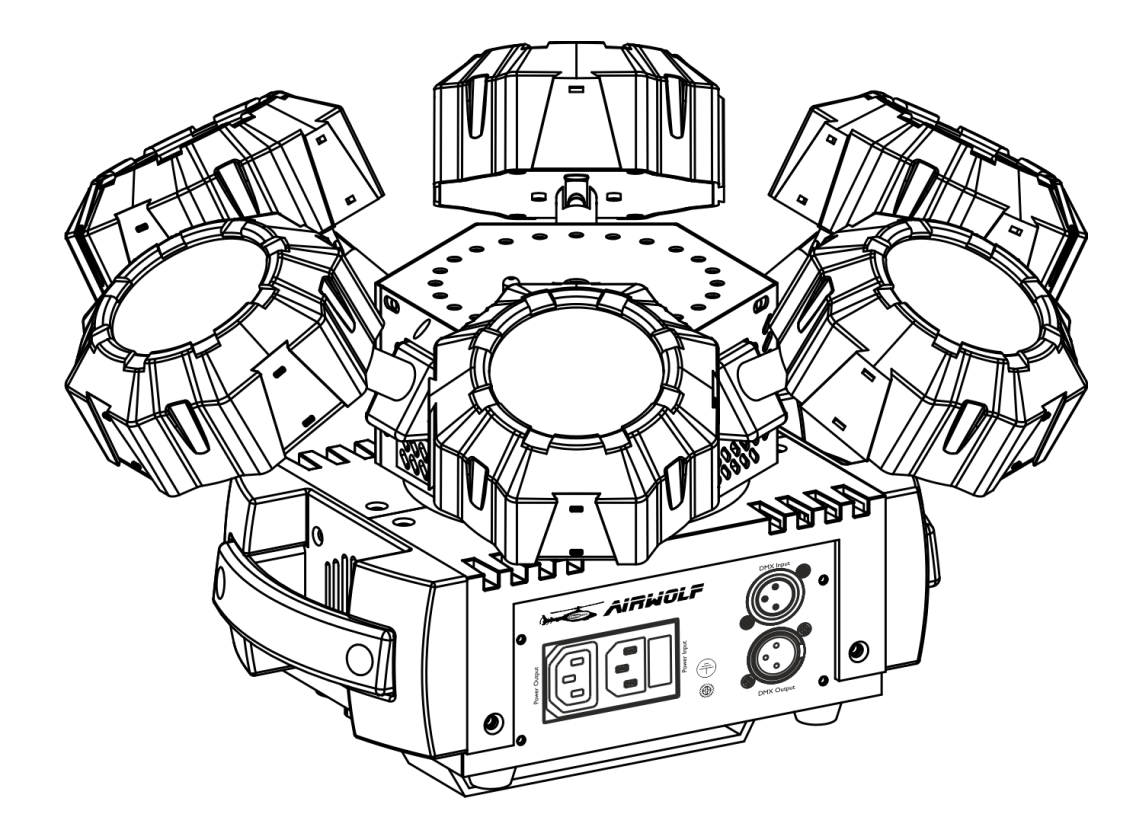

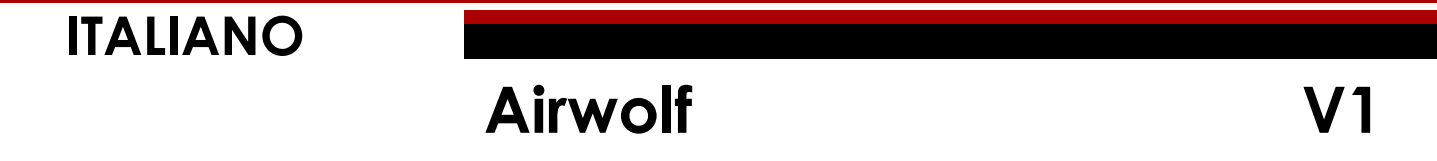

**Codice di ordine: 43164**

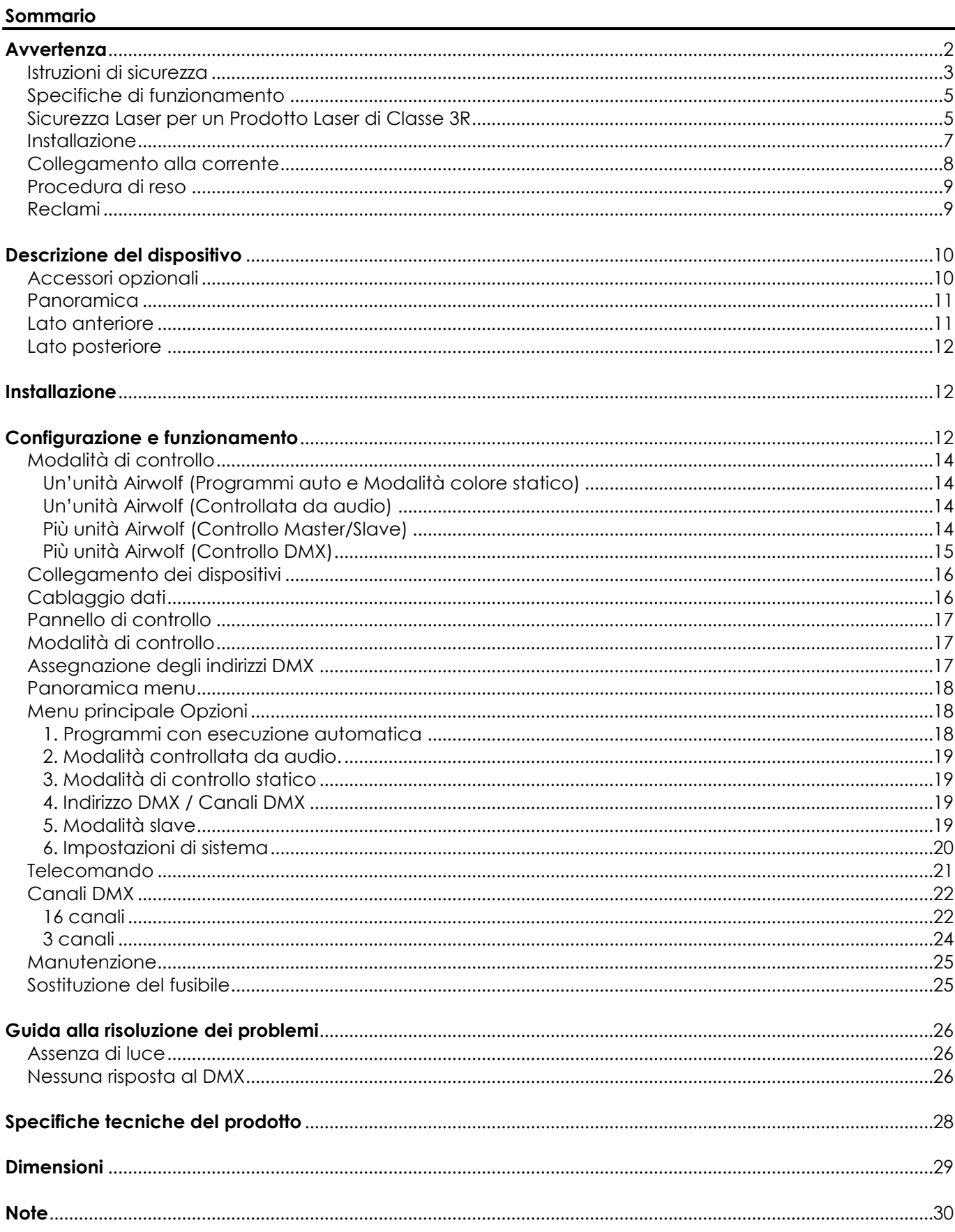

# <span id="page-2-0"></span>**Avvertenza**

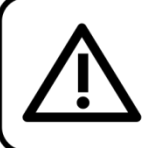

Per la vostra sicurezza vi invitiamo a leggere con attentione il presente manuale prima di iniziare le operazioni di configurazione!

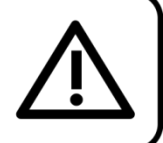

## **Istruzioni per il disimballaggio**

Al momento della ricezione del prodotto, aprire con delicatezza la confezione e verificarne i contenuti al fine di accertarsi che tutte le componenti siano presenti e che siano state ricevute in buone condizioni. Nel caso in cui alcune componenti risultino danneggiate in seguito al trasporto o ancora nel caso in cui la confezione riporti segni di trattamento non corretto invitiamo a comunicarlo immediatamente al rivenditore e a conservare i materiali dell'imballaggio. Mettere da parte lo scatolone e i materiali dell'imballaggio. Nel caso in cui un dispositivo debba essere reso alla fabbrica, è importante che lo stesso venga restituito nella propria confezione e con l'imballaggio originale.

## **La confezione contiene:**

- Showtec Airwolf
- Cavo di alimentazione IEC (lunghezza: 1,5 m)
- 2 chiavi per il dispositivo di blocco
- Presa telecomando
- Telecomando a infrarossi
- Staffa di montaggio con viti
- Manuale dell'utente

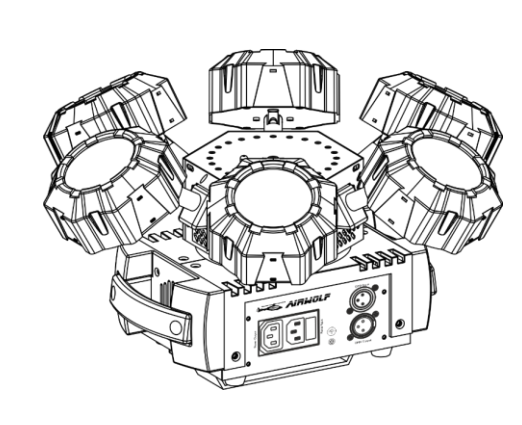

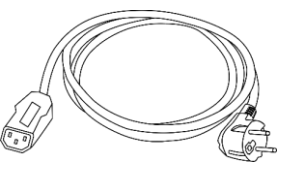

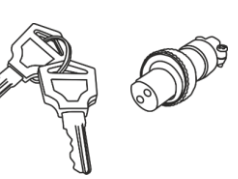

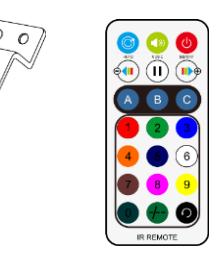

## **Durata di vita prevista dei LED**

I LED perdono gradualmente di luminosità nel corso del tempo. Il CALORE è il fattore dominante che porta all'accelerazione di questo declino. Data la loro vicinanza, i LED raggiungono temperature di funzionamento più elevate rispetto a condizioni d'uso ideali o singole. Ecco perché quando tutti i LED colorati vengono usati al massimo dell'intensità, la durata di vita dei LED viene significativamente ridotta. Se la priorità sta nell'aumentare la durata di vita, vi invitiamo a cercare di favorire temperature di funzionamento più basse. Ciò potrebbe comprendere nello specifico condizioni climatiche-ambientali oltre che la riduzione dell'intensità complessiva di proiezione.

> **ATTENZIONE!** Tenere questo dispositivo lontano da pioggia e umidità!

<span id="page-2-1"></span>Scollegare il cavo di alimentazione prima di aprire l'alloggiamento!

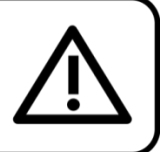

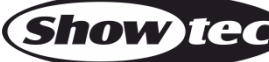

## **Istruzioni di sicurezza**

Ogni persona coinvolta nel processo di installazione, funzionamento e manutenzione del dispositivo deve:

- essere qualificata
- attenersi alle istruzioni del presente manuale

## ATTENZIONE! Prestare attenzione in fase di utilizzo. Le tensioni pericolose possono provocare pericolose scosse elettriche quando vengono toccati i cavi!

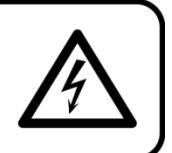

Prima di avviare la configurazione iniziale, verificare che non vi siano danni causati dal trasporto. Qualora si siano verificati danni in fase di trasporto, rivolgersi al rivenditore e non usare il dispositivo.

Al fine di mantenere condizioni perfette e di garantire un funzionamento sicuro, l'utente dovrà assolutamente attenersi alle istruzioni di sicurezza e agli avvertimenti indicati nel presente manuale.

Ci teniamo a sottolineare che i danni causati dalle modifiche apportate manualmente al dispositivo non sono coperti dalla garanzia.

Questo dispositivo non contiene componenti riutilizzabili dall'utente. Per gli interventi di manutenzione invitiamo a rivolgersi unicamente a personale qualificato.

## **IMPORTANTE:**

Il produttore non accetterà alcuna responsabilità per eventuali danni causati dalla mancata osservanza del presente manuale o da modifiche non autorizzate apportate al dispositivo.

- Evitare che il cavo di alimentazione entri in contatto con altri cavi! Maneggiare il cavo di alimentazione e tutti i cavi di corrente prestando particolare attenzione!
- Non rimuovere mai etichette informative o etichette di avvertenza dall'unità.
- Non usare mai nessun tipo di oggetto per coprire il contatto di terra.
- Non sollevare mai il dispositivo tenendolo per la testa del proiettore, dato che ciò potrebbe comprometterne il comparto meccanico. Tenere sempre il dispositivo per le maniglie di trasporto.
- Non posizionare mai nessun tipo di materiale sopra alla lente.
- Non guardare mai direttamente la sorgente luminosa.
- Non lasciare mai i cavi allentati.
- Non puntare mai il fascio laser a persone o animali!
- Non usare mai il dispositivo durante i temporali. In caso di temporali, scollegare immediatamente il dispositivo.
- Non puntare mai laser contro gli aerei; ciò viene considerato reato.
- Non puntare mai in cielo fasci laser senza un'estremità.
- Non aprire mai l'alloggiamento del laser. Gli elevati livelli di potenza laser all'interno dell'alloggiamento protettivo possono far scoppiare incendi e causare lesioni agli occhi immediate.
- Non inserire oggetti nelle prese di ventilazione.
- Non collegare questo dispositivo a un pacco dimmer.
- Non aprire il dispositivo e non modificarlo.
- Non puntare i laser contro superfici altamente riflettenti, quali ad esempio finestre, specchi e metalli brillanti. Anche i riflessi di laser possono essere pericolosi.
- Non esporre l'ottica esterna (apertura) alle sostanze chimiche usate per la pulizia.
- Non usare il laser se sembra che emetta solo uno o due fasci.
- Non usare il laser se l'alloggiamento è danneggiato o aperto o se l'ottica sembra essere in qualche modo danneggiata.
- Non usare il laser senza aver prima letto e capito tutti i dati di sicurezza e i dati tecnici contenuti nel presente manuale. Non guardare mai l'apertura del laser o i fasci laser
- Non accendere e spegnere il dispositivo in rapida seguenza; ciò potrebbe ridurne la durata di vita.
- Mentre il dispositivo è in funzione, non toccare l'alloggiamento (si surriscalda in fase di utilizzo).
- Lasciar raffreddare il dispositivo per almeno 5 minuti prima di spostarlo.

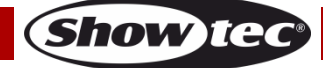

## **Airwolf**

- Non scuotere il dispositivo. Evitare di esercitare una pressione elevata in fase di installazione o utilizzo del dispositivo.
- Dopo l'installazione e prima di iniziare a usare il dispositivo in pubblico, testare il laser al fine di garantirne il funzionamento adeguato. Non usare il laser qualora vengano riscontrati dei difetti. Non usare se il laser emette solo uno o due fasci laser anziché dozzine/centinaia, dato che ciò potrebbe indicare la presenza di danni alla griglia di diffrazione, e ciò a sua volta può implicare l'emissione di livelli laser più elevati.
- Usare il dispositivo unicamente in spazi chiusi, per evitare che entri in contatto con acqua o altri liquidi.
- Servirsi del faro unicamente dopo aver verificato che l'alloggiamento sia saldamente chiuso e che tutte le viti siano serrate correttamente.
- Usare il dispositivo solo dopo aver acquisito familiarità con le sue funzioni.
- Evitare le fiamme e non posizionare il dispositivo vicino a liquidi o gas infiammabili.
- Quando si utilizza un prodotto laser di classe 3R, verificare sempre le normative.
- Verificare sempre e posizionare il laser prima che entrino altre persone nella stanza, se il dispositivo funziona in uno spazio occupato da persone.
- Tenere sempre chiuso l'alloggiamento in fase di funzionamento.
- Lasciare sempre uno spazio libero di almeno 50 cm intorno all'unità al fine di garantirne la corretta ventilazione.
- Scollegare sempre la spina dalla presa di corrente quando il dispositivo non è in uso o prima di procedere alle operazioni di pulizia! Afferrare il cavo di alimentazione solo tenendolo dalla presa. Non estrarre mai la spina tirando il cavo di alimentazione.
- Verificare che il dispositivo non sia esposto a calore estremo, umidità o polvere.
- Verificare che la tensione disponibile non sia superiore a quella indicata sul pannello posteriore.
- Verificare che il cavo di alimentazione non venga mai strozzato o danneggiato. Verificare, a cadenze periodiche, il dispositivo e il cavo di alimentazione.
- Nel caso in cui il cavo esterno fosse danneggiato, dovrà essere sostituito da un tecnico qualificato.
- Nel caso in cui la lente sia palesemente danneggiata, sarà opportuno provvedere alla sua sostituzione. Così facendo il suo funzionamento non verrà compromesso a causa di incrinature o graffi.
- Nel caso in cui il dispositivo cada o venga urtato, scollegare immediatamente l'alimentazione. Rivolgersi a un tecnico qualificato per richiedere un'ispezione di sicurezza prima di continuare a usare il dispositivo.
- Nel caso in cui il dispositivo sia stato esposto a grandi fluttuazioni di temperatura (ad esempio dopo il trasporto), attendere prima di accenderlo. L'aumento dell'acqua di condensa potrebbe danneggiare il dispositivo. Lasciare spento il dispositivo fino a che non raggiunge la temperatura ambiente.
- Nel caso in cui il dispositivo Showtec non funzioni correttamente, smettere immediatamente di usarlo. Imballare l'unità in modo sicuro (di preferenza con l'imballaggio originale), e farla pervenire al proprio rivenditore Showtec per un intervento di assistenza.
- Il dispositivo va usato unicamente da persone adulte. Il dispositivo deve essere installato fuori dalla portata dei bambini. Non lasciare mai l'unità in funzione senza che la stessa sia sorvegliata.
- Non cercare in alcun caso di bypassare l'interruttore termostatico o i fusibili.
- In caso di sostituzione servirsi unicamente di fusibili dello stesso tipo e amperaggio.
- L'uso di laser di classe 3R è consentito unicamente se lo spettacolo viene controllato da un operatore abile e debitamente formato, che abbia familiarità con i dati contenuti all'interno del presente manuale.
- L'utente è responsabile del corretto posizionamento e utilizzo del dispositivo Airwolf. Il produttore non accetterà alcuna responsabilità per danni causati da un cattivo uso o da un'installazione scorretta del dispositivo.
- Questo dispositivo rientra nella classe di protezione I. Sarà quindi necessario collegare il conduttore giallo/verde alla terra.
- Il laser funziona unicamente a una temperatura compresa fra 10-35ºC.
- Dopo 3 ore di funzionamento sarà necessario spegnere il laser e lasciar raffreddare il diodo laser per 30 minuti; in caso contrario il dispositivo si potrebbe danneggiare invalidando così la garanzia.
- Le riparazioni, l'assistenza e i collegamenti elettrici sono operazioni che vanno eseguite unicamente da un tecnico qualificato.
- GARANZIA: un anno dalla data d'acquisto.

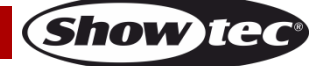

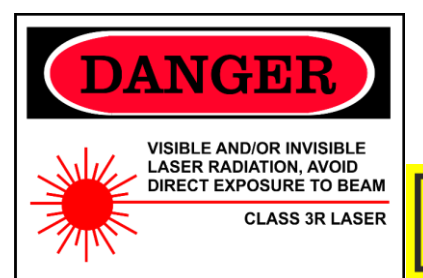

**CAUTION- Class 3R LASER RADIATION WHEN** OPEN AVOID DIRECT EXPOSURE TO BEAN

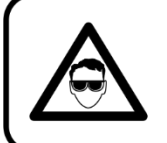

**ATTENZIONE! LESIONI AGLI OCCHI!!!** Evitare di guardare direttamente la sorgente luminosa. (in particolare per le persone affette da epilessia)!

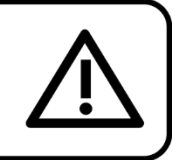

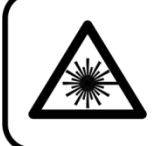

**ATTENZIONE! LESIONI AGLI OCCHI!!!** Non quardare mai direttamente la sorgente luminosa!!! Non proiettare mai un solo punto laser!!!

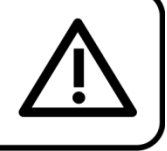

## <span id="page-5-0"></span>**Specifiche di funzionamento**

- Questo dispositivo non è stato progettato per un uso permanente. Delle regolari pause di funzionamento contribuiranno a garantire una lunga durata di vita del dispositivo senza difetti.
- La distanza minima fra l'uscita della luce e la superficie illuminata deve essere superiore a 1 metro.
- La temperatura ambiente massima  $t_a = 40^{\circ}$ C non deve mai essere superata.
- L'umidità relativa non deve superare il 50% con una temperatura ambiente di 40° C.
- Nel caso in cui il dispositivo venga usato in altri modi rispetto a quelli descritti nel presente manuale, potrebbe subire danni invalidando così la garanzia.
- Qualsiasi altro uso potrebbe portare a pericoli quali ad esempio cortocircuiti, ustioni, scosse elettriche, incidenti, ecc.

Rischiate di mettere in pericolo la vostra sicurezza e quella di altre persone!

## <span id="page-5-1"></span>**Sicurezza Laser per un Prodotto Laser di Classe 3R**

La luce laser è diversa da qualsiasi altra sorgente luminosa che si conoscono di norma. Questo laser è meno pericoloso rispetto a un laser di classe superiore quale ad esempio 3B o 4. La luce proveniente da questo prodotto è sicura per un'esposizione agli occhi non assistita e involontaria (<1/4 sec). Questo dispositivo è tuttavia pericoloso se viene guardato con determinati strumenti ottici quali ad esempio binocoli o lenti di ingrandimento.

La luce laser è migliaia di volte più concentrata della luce da qualsiasi altra sorgente luminosa. Questa concentrazione di potenza luminosa può provocare lesioni agli occhi immediate, in primis bruciando la retina (la porzione della parte posteriore dell'occhio più sensibile alla luce). Anche se non si sente il "calore" di un raggio laser, quest'ultimo può comunque ferire o accecare voi o il pubblico. Anche piccoli quantitativi di luce laser sono potenzialmente pericolosi, anche su lunghe distanze. Le lesioni agli occhi causate da laser possono verificarsi in un lasso di tempo ristrettissimo, anche un solo battito d'occhi.

È sbagliato pensare che dato che questi dispositivi laser suddividono il laser in centinata di fasci, oppure dato che il fascio laser viene inviato ad alta velocità, non possano causare danni se l'occhio umano vi è esposto l'occhio umano non si possa danneggiare se esposto agli stessi. Questo prodotto laser si serve di dozzine di milliwatt di potenza laser (livelli di classe 3R internamente). Molti dei fasci individuali sono potenzialmente pericolosi per gli occhi.

È inoltre errato pensare che dato che la luce laser è in movimento è sicura. Ciò è falso. I fasci laser sono in costante movimento. Dato che le lesioni agli occhi si possono verificare in modo immediato, è

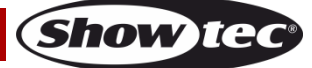

fondamentale evitare la possibilità di eventuali esposizioni dirette degli occhi. Conformemente alla normativa sulla sicurezza a livello di laser non è legale puntare laser di classe 3R in zone in cui le persone possono esservi esposte. Ciò è vero anche se i laser vengono rivolti verso i volti delle persone, ad esempio sulla pista da ballo.

**ATTENZIONE!** Solo i Funzionari addetti alla Sicurezza Laser, certificati in modo ufficiale da un ente normativo o da un'organizzazione addetta alla formazione, possono usare i laser di classe 3R in pubblico. Il Funzionario addetto alla Sicurezza Laser è responsabile di tutti gli aspetti relativamente all'uso di questo laser, comprese tutte le leggi di sicurezza e le disposizioni a livello locale.

Il produttore non accetterà alcuna responsabilità per danni causati da un cattivo uso o da un'installazione scorretta del laser.

**AVOID EXPOSURE** VISIBLE LASER RADIATION IS EMITTED **FROM THIS APERTURE** 

**ATTENZIONE:** EVITARE L'ESPOSIZIONE AL FASCIO: Evitare il contatto diretto degli occhi con la luce emessa dal laser. Non esporre mai di proposito gli occhi o altre persone alla radiazione diretta del laser.

### **Dichiarazione di conformità**

Il dispositivo Airwolf Laser è stato progettato in modo tale da essere conforme agli standard FDA e IEC per la sua classificazione.

Il dispositivo Airwolf è un prodotto laser di Classe 3R.

#### **Sicurezza Laser e informazioni di conformità**

Il dispositivo Airwolf è stato prodotto in modo tale da essere conforme alla normativa IEC 60825-1 e conformemente agli standard della FDA americana (U.S. Food and Drug Administration) elencati nel documento FDA 21 CFR 1040 e ulteriori informative sui prodotti laser.

#### **Classificazione del prodotto e identificazione dell'etichetta di produzione**

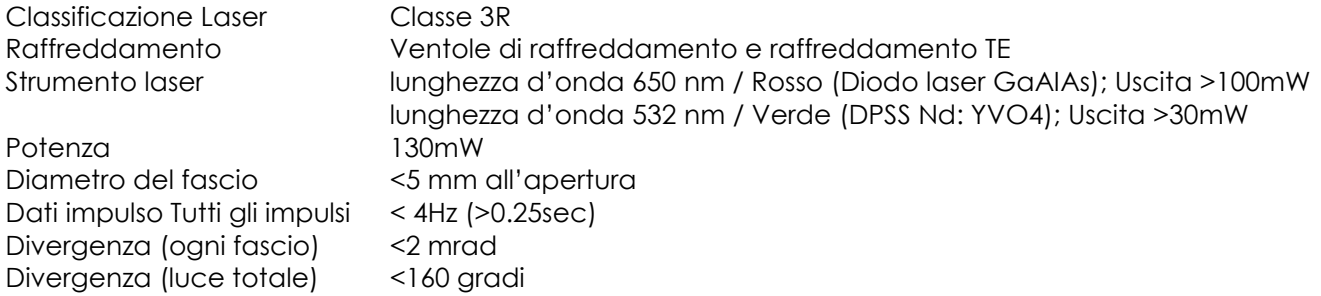

I requisiti legali per l'uso di prodotti laser da intrattenimento variano da paese a pese. L'utente è responsabile dei requisiti locali nella location/paese di utilizzo.

Per ulteriori linee guida e programmi di sicurezza per un uso sicuro dei laser rimandiamo allo standard ANSI Z136.1 "Per un uso sicuro dei laser!", disponibile da [www.lia.org.](http://www.lia.org/) Molti governi locali, aziende, agenzie, enti militari e altri richiedono che tutti i laser vengano usati conformemente alle linee guida di ANSI Z136.1. Sarà possibile ottenere assistenza in merito tramite l'International Laser Display Association, [www.ilda.com/index.htm.](http://www.ilda.com/index.htm)

**ATTENZIONE:** L'uso di occhiali correttivi o dispositivi ottici per vedere a distanza, quali ad esempio telescopi o binocoli entro una distanza di 100mm potrebbe comportare pericoli per gli occhi.

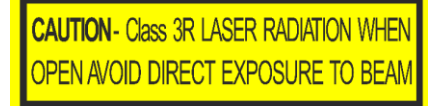

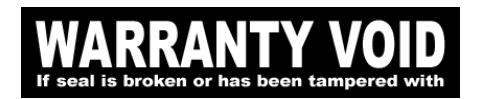

Questo prodotto laser è un laser di Classe 3R ad alloggiamento bloccato.

All'interno non vi sono componenti riparabili dall'utente. La manomissione o la rimozione dei sigilli di garanzia invaliderà la garanzia limitata del prodotto.

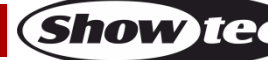

## **Airwolf**

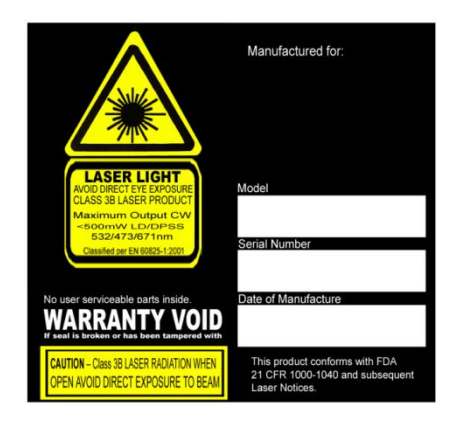

Etichetta riassuntiva contenente il Numero di modello del prodotto, il Numero seriale, la Data di produzione, Etichetta di avvertenza sulla luce laser, Etichetta "garanzia nulla" ed Etichetta alloggiamento bloccato

Sicurezza derivante da un uso corretto e Informazioni di conformità

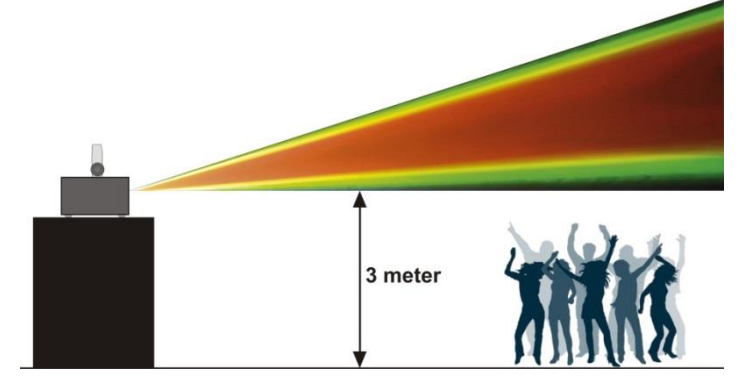

Conformemente alle Normative della FDA è opportuno servirsi di questo prodotto come indicato a sinistra.

### <span id="page-7-0"></span>**Installazione**

Consultare le linee guida europee e nazionali relativamente all'installazione, fissaggio su traliccio e altre tematiche a livello di sicurezza.

Non cercare di installare il prodotto da soli! Rivolgersi sempre a un rivenditore autorizzato per eseguire l'installazione!

#### **Procedura:**

- Nel caso in cui il dispositivo Airwolf venga appeso al soffitto o a delle travi, sarà necessario fare ricorso a tralicci professionali.
- Servirsi di un morsetto per installare il dispositivo Airwolf, e la relativa staffa di montaggio, al traliccio.
- Il dispositivo Airwolf non dovrà mai essere fissato in modo lasco.
- L'installazione dovrà sempre essere messa in stato di sicurezza con gli appositi dispositivi, quali ad esempio reti di sicurezza o cavi di sicurezza.
- In fase di installazione, smontaggio o manutenzione del dispositivo Airwolf, verificare sempre che l'area sottostante sia resa sicura. Evitare inoltre che delle persone sostino nell'area interessata.

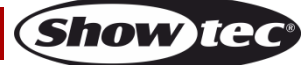

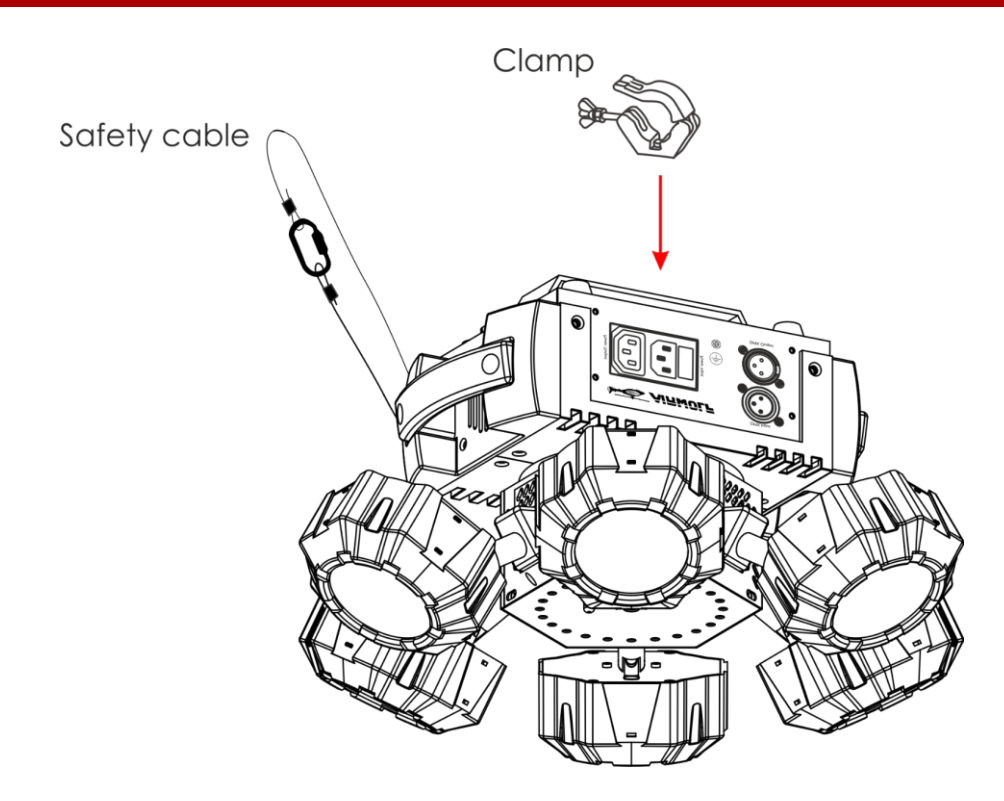

Il dispositivo Airwolf può essere posizionato su palchi piani o installato su qualsiasi tipo di americana servendosi di un apposito morsetto.

Un'errata installazione potrebbe provocare gravi lesioni e/o danni a persone e oggetti!

## <span id="page-8-0"></span>**Collegamento alla corrente**

Collegare il dispositivo alla presa di corrente servendosi del cavo di alimentazione. Controllare sempre che il cavo del colore giusto sia collegato nella presa giusta.

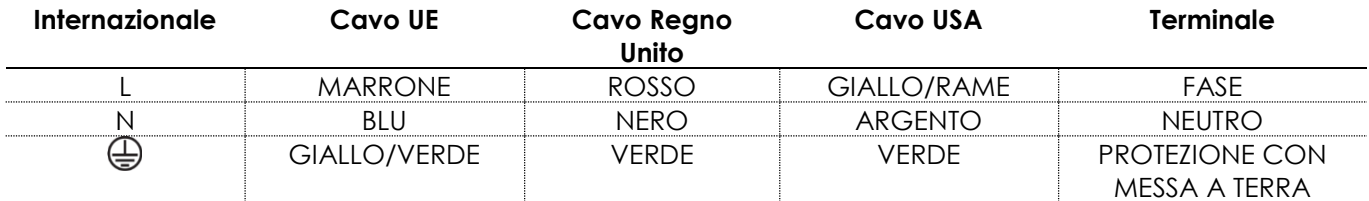

*Verificare che il dispositivo sia sempre collegato correttamente alla terra!*

*Un'errata installazione potrebbe provocare gravi lesioni e/o danni a persone e oggetti!*

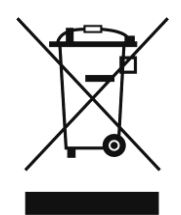

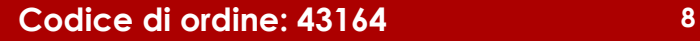

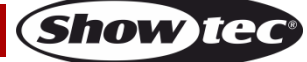

# <span id="page-9-0"></span>**Procedura di reso**

La merce resa deve essere inviata tramite spedizione prepagata nell'imballaggio originale; non verranno emessi ticket di riferimento.

Sulla confezione deve essere chiaramente indicato un Numero RMA (Return Authorization Number, Numero di Autorizzazione Reso). I prodotti resi senza un numero RMA verranno respinti. Highlite non accetterà i beni resi e non si assume alcuna responsabilità. Contattare telefonicamente Highlite al numero 0031-455667723 o inviare un'e-mail all'indirizzo [aftersales@highlite.com](mailto:aftersales@highlite.nl) e richiedere un numero RMA prima di rispedire la merce. Essere pronti a fornire numero di modello, numero di serie e una breve descrizione della causa del reso. Imballare in modo adeguato il dispositivo; eventuali danni derivanti da un imballaggio scadente rientrano fra le responsabilità del cliente. Highlite si riserva il diritto di decidere a propria discrezione se riparare o sostituire il prodotto (i prodotti). A titolo di suggerimento, un buon imballaggio UPS o una doppia confezione sono sempre dei metodi sicuri da usare.

#### **Nota: Nel caso in cui vi venga attributo un numero RMA, chiediamo gentilmente di indicare le seguenti informazioni su un foglio di carta da inserire all'interno della confezione:**

- 01) Il suo nome.
- 02) Il suo indirizzo.
- 03) Il suo numero di telefono.
- 04) Una breve descrizione dei sintomi.

## <span id="page-9-1"></span>**Reclami**

Il cliente ha l'obbligo di verificare i beni ricevuti alla consegna al fine di notare eventuali articoli mancanti e/o difetti visibili o di eseguire questo controllo appena dopo il nostro annuncio del fatto che la merce è a sua disposizione. I danni verificatisi in fase di trasporto sono una responsabilità dello spedizioniere; sarà quindi necessario segnalare i danni al trasportatore al momento della ricezione della merce. È responsabilità del cliente notificare e inviare reclami allo spedizioniere nel caso in cui un dispositivo sia stato danneggiato in fase di spedizione. I danni legati al trasporto ci dovranno essere segnalati entro un giorno dalla ricezione della merce.

Eventuali spedizioni di resi dovranno essere post-pagate in qualsiasi caso. Le spedizioni di reso dovranno essere accompagnate da una lettera che spiega la motivazione del reso. Le spedizioni di reso nonprepagate verranno rifiutate, eccezion fatta nel caso in cui sussistano indicazioni contrarie per iscritto. I reclami nei nostri confronti vanno resi noti per iscritto o tramite fax entro 10 giorni lavorativi dalla ricezione della fattura. Dopo questo periodo di tempo i reclami non verranno più gestiti. Dopo questo momento, i reclami verranno presi in considerazione unicamente nel caso in cui il cliente abbia rispettato tutte le sezioni dell'accordo, a prescindere dall'accordo da cui deriva l'obbligo.

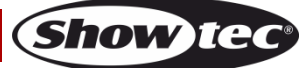

# <span id="page-10-0"></span>**Descrizione del dispositivo**

## **Caratteristiche**

Il dispositivo Airwolf è un faro multi-funzione a elevata potenza e dotato di molti effetti straordinari. Combina effetti laser, effetti strobo ed effetti LED, il tutto in un solo dispositivo.

- Dispositivo multi-funzione
- LED RGBW
- Tensione in ingresso: 100-240V AC, 50/60Hz
- Consumo di corrente: 52W (a piena potenza)
- Canali DMX: 3 o 16 canali
- Display LCD a 4 cifre per una facile configurazione
- Modalità di controllo: Automatico, Controllato da audio, Colore statico, Master/Slave, DMX
- Protocollo di controllo: DMX-512
- Classe di protezione: IP-20
- Alloggiamento: Alluminio pressofuso, colore: Nero
- Raffreddamento: Ventole/Convezione
- Collegamenti: Connettori IEC (INGRESSO/USCITA), XLR 3-poli (INGRESSO/USCITA)
- Fusibile: T1.6L/250V
- Dimensioni: 390 x 390 x 230 mm (lunghezza x profondità x altezza))
- $\bullet$  Peso: 4,0 kg

#### **Effetto spot LED**

● Sorgente luminosa: 6 LED RGBW da 8W

#### **Effetto laser**

- Colori Laser: Rosso, Verde
- Potenza Laser: 130mW (100mW 650nm Rosso, 30mW 532nm Verde)
- Classe laser: 3R
- Caratteristiche di sicurezza: Interruttore chiave, Dispositivo di blocco, Occhiello di sicurezza
- Sicurezza Laser: EN/IEC 60825-1 Ed 2, 2007-03

#### **Effetto Strobo**

Sorgente luminosa: 24 LED 5730 da 0,5W, colore: Bianco

**Nota:** L'uso di questa unità richiede una conoscenza del sistema DMX.

## <span id="page-10-1"></span>**Accessori opzionali**

[51316](http://www.highlite.nl/Shop/Products/Entertainment-Lighting/Lighteffects/Lasers/Remote-Interlock) [Telecomando](http://www.highlite.nl/Shop/Products/Showtec/Deco-Designlight/Batterylights/UR-5-Universal-IR-Remote) di blocco

## <span id="page-11-0"></span>**Panoramica**

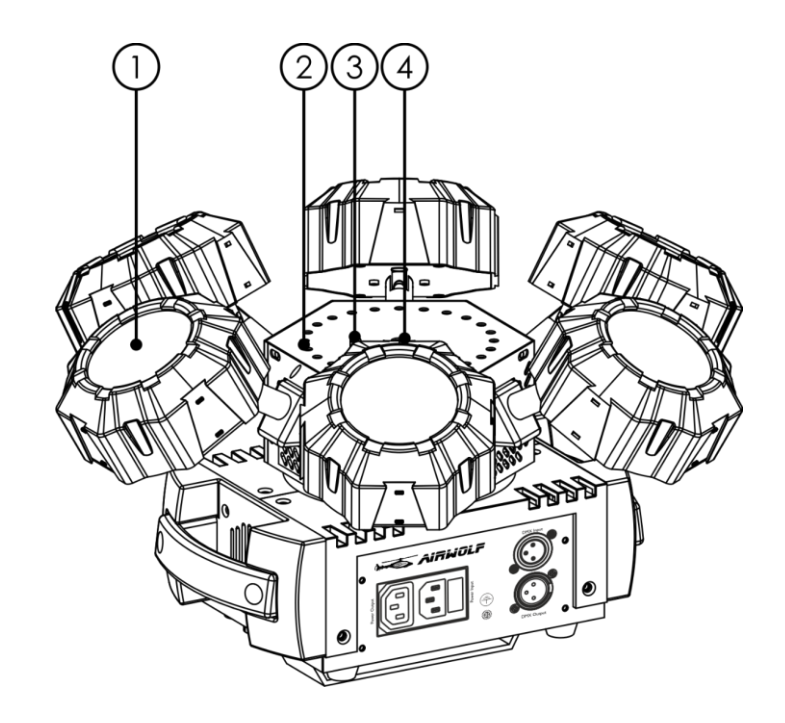

**Fig. 01**

- 01) 6 LED RGBW da 8W
- 02) 24 LED 5730 Bianco da 0,5W
- 03) Sensore IR
- 04) Lente laser

## <span id="page-11-1"></span>**Lato anteriore**

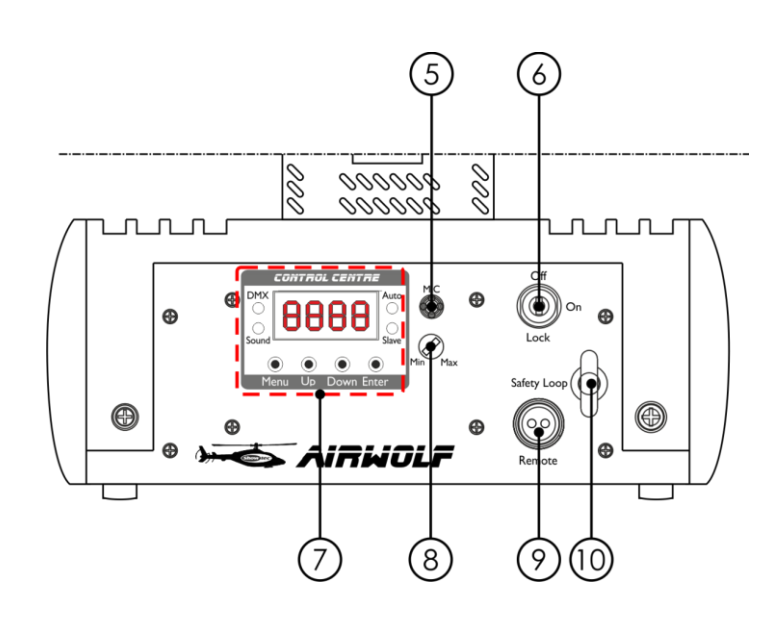

- 05) Microfono integrato
- 06) Dispositivo di blocco
- 07) Display LED + pulsanti menu + Spie LED funzione
- 08) Controllo sensibilità audio
- 09) Presa telecomando
- 10) Occhiello di sicurezza

**Codice di ordine: 43164 11**

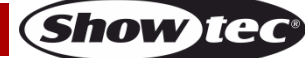

**Fig. 02**

## <span id="page-12-0"></span>**Lato posteriore**

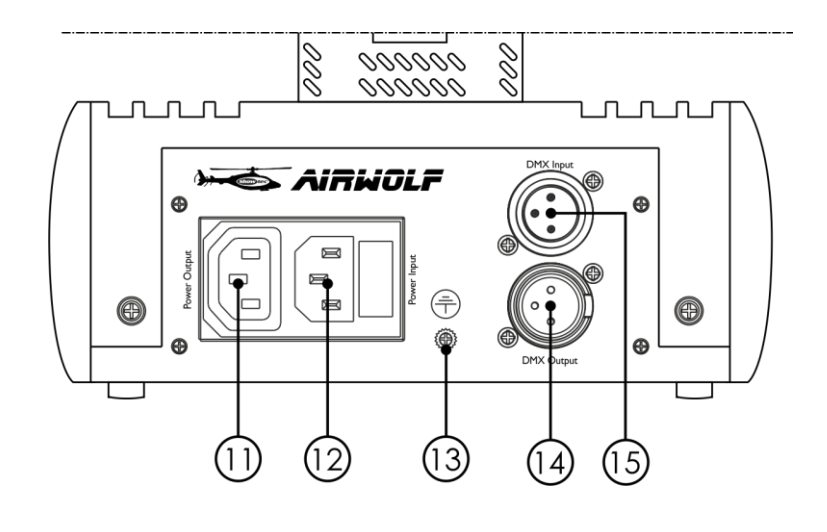

**Fig. 03**

- 11) USCITA connettore di alimentazione IEC
- 12) INGRESSO connettore di corrente IEC + Fusibile T1.6L/250V
- 13) Connessione di terra/massa
- 14) Connettore di segnale DMX a 3 poli USCITA
- 15) Connettore di segnale DMX INGRESSO a 3 poli

## <span id="page-12-1"></span>**Installazione**

Togliere completamente l'imballaggio dal dispositivo Airwolf. Accertarsi che tutta la gomma e l'imbottitura di plastica vengano rimosse. Collegare tutti i cavi.

**Non fornire alimentazione prima di aver installato e collegato tutto l'impianto. Scollegare sempre dalla presa di corrente prima delle operazioni di pulizia o di manutenzione. I danni causati dal mancato rispetto di queste indicazioni non sono coperti dalla garanzia.**

## <span id="page-12-2"></span>**Configurazione e funzionamento**

Attenersi alle seguenti istruzioni, in linea con la modalità di funzionamento preferita.

Prima di collegare l'unità verificare sempre che la sorgente di alimentazione corrisponda alla tensione indicata nelle specifiche tecniche del prodotto. Non cercare di far funzionare un prodotto progettato per 120V con una corrente a 230V o viceversa.

Collegare il dispositivo alla presa di corrente. Il dispositivo può essere controllato da audio, dato che è dotato di un microfono integrato.

La presa/presa remota del dispositivo di blocco e i tasti di sicurezza sono inclusi nella confezione. Il dispositivo di blocco è il successore "incluso nella confezione" del dispositivo di blocco remoto opzionale [\(51316\)](http://www.highlite.nl/Shop/Products/Entertainment-Lighting/Lighteffects/Lasers/Remote-Interlock).

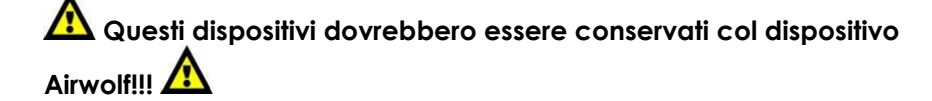

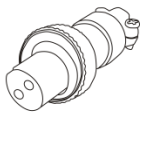

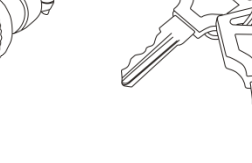

Consigliamo di attenersi alle seguenti precauzioni di sicurezza:

- Il telecomando va collocato sul lato posteriore **(09)** del dispositivo Airwolf.
- Le chiavi vanno messe nel dispositivo di blocco **(06)** del dispositivo Airwolf.

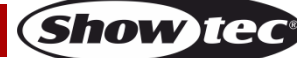

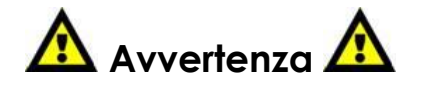

Se la presa non è collegata, il laser non funzionerà. Se la chiave non è impostata su ON, il laser non funzionerà.

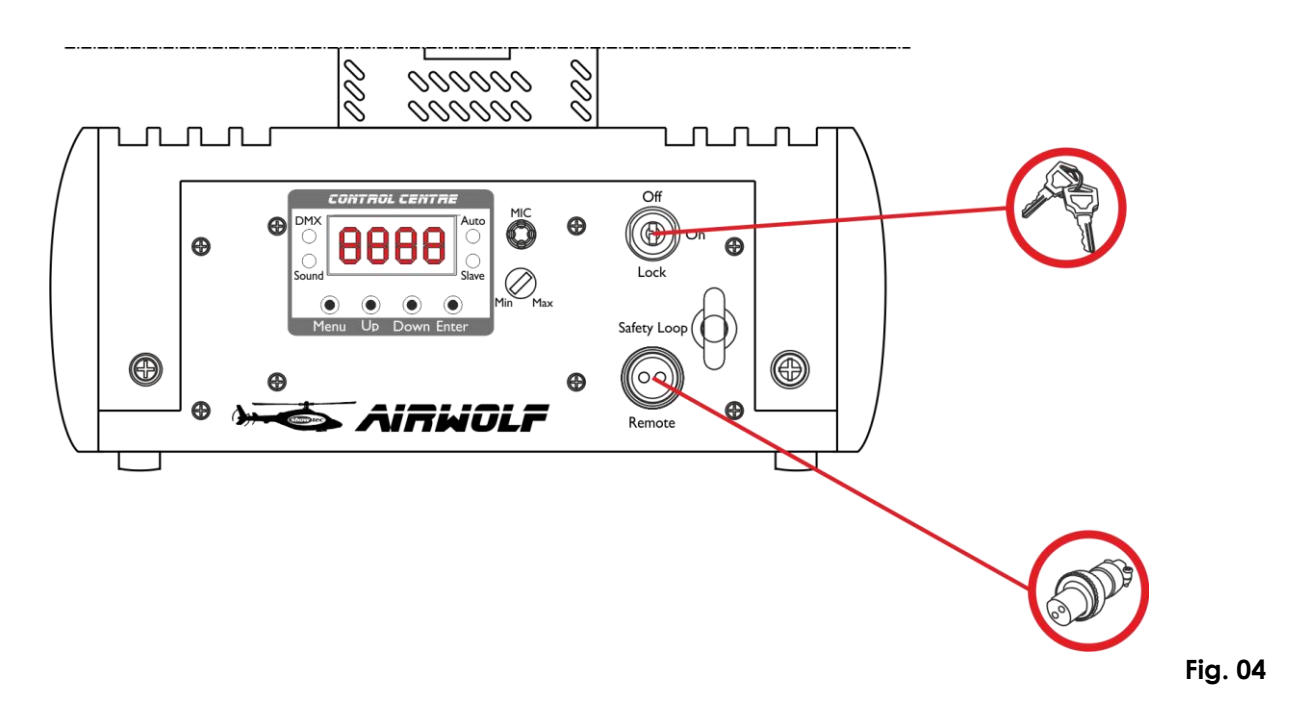

#### **Esclusione di responsabilità**

Si prega di notare che in alcuni paesi vi sono normative aggiuntive relativamente all'utilizzo dei dispositivi laser. Consigliamo quindi di verificare le leggi nazionali con le proprie autorità: Non ci assumiamo nessuna responsabilità per eventuali discrepanze, variazioni o adattamenti relativamente all'uso legale dei dispositivi laser.

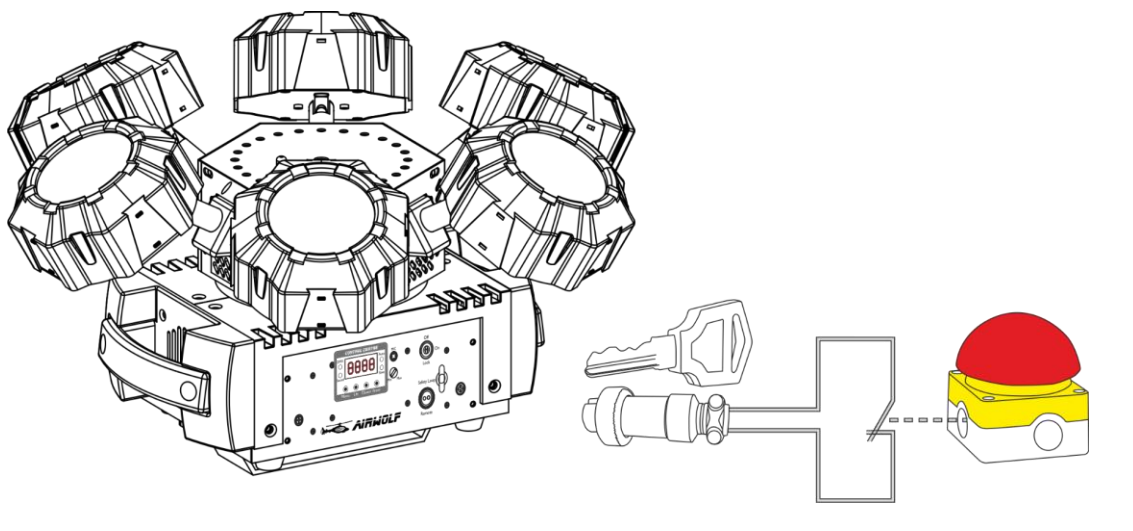

**Fig. 05**

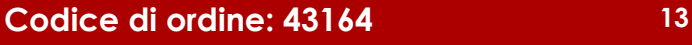

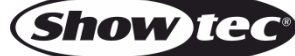

## <span id="page-14-0"></span>**Modalità di controllo**

Ci sono 5 modalità: • Programmi Auto

- - Colore statico (manuale)
- Controllato da audio
- Master/slave
- DMX-512 (3 Canali o 16 Canali)

#### <span id="page-14-1"></span>**Un'unità Airwolf (Programmi auto e Modalità colore statico)**

- 01) Fissare saldamente l'effetto luminoso al traliccio. Lasciare almeno 0,5 metri su tutti i lati per consentire la circolazione dell'aria.
- 02) Servirsi sempre di un cavo di sicurezza (codice di ordine 70140 / 70141).
- 03) Collegare l'estremità del cavo di alimentazione a una presa di corrente adeguata.
- 04) Quando il dispositivo Airwolf non è collegato tramite cavo DMX, funziona in modalità indipendente. Rimandiamo alle pagine 18 e 19 per ulteriori informazioni sul Programma Auto e la Modalità Colore Statico.

## <span id="page-14-2"></span>**Un'unità Airwolf (Controllata da audio)**

- 01) Fissare saldamente l'effetto luminoso al traliccio. Lasciare almeno 0,5 metri su tutti i lati per consentire la circolazione dell'aria.
- 02) Servirsi sempre di un cavo di sicurezza (codice di ordine 70140 / 70141).
- 03) Collegare l'estremità del cavo di alimentazione a una presa di corrente adeguata.
- 04) Accendere la musica. Nel caso in cui il dispositivo sia impostato in modalità controllata da audio, il dispositivo Airwolf reagirà a ritmo di musica. Rimandiamo a pagina 19 per ulteriori informazioni sulle modalità di controllo da audio.

### <span id="page-14-3"></span>**Più unità Airwolf (Controllo Master/Slave)**

- 01) Fissare saldamente il faro al traliccio. Lasciare almeno 0,5 metri su tutti i lati per consentire la circolazione dell'aria.
- 02) Servirsi sempre di un cavo di sicurezza (codice di ordine 70140 / 70141).
- 03) Servirsi di un cavo XLR a 3 poli per collegare il dispositivo Airwolf e altri dispositivi.

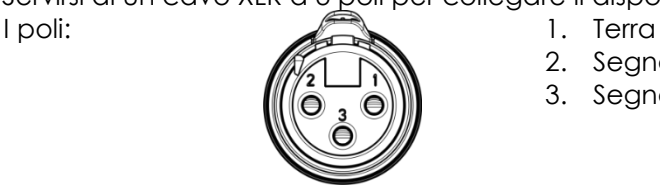

- 2. Seanale (-)
- 3. Segnale (+)
- 04) Collegare le unità come indicato nella Fig. 06. Collegare un cavo di segnale DMX dall'uscita "out" del primo dispositivo DMX alla presa "in" della seconda unità. Ripetere questo processo fino a collegare la seconda e la terza unità. Sarà possibile usare le stesse funzioni sul dispositivo master di quelle descritte a pagina 18 e 19 (Auto, Colore statico). Ciò significa che sul dispositivo master sarà possibile impostare la Modalità di funzionamento desiderata e che tutti i dispositivi slave risponderanno esattamente come il dispositivo master.

## **Più unità Airwolf (Controllo Master/Slave)**

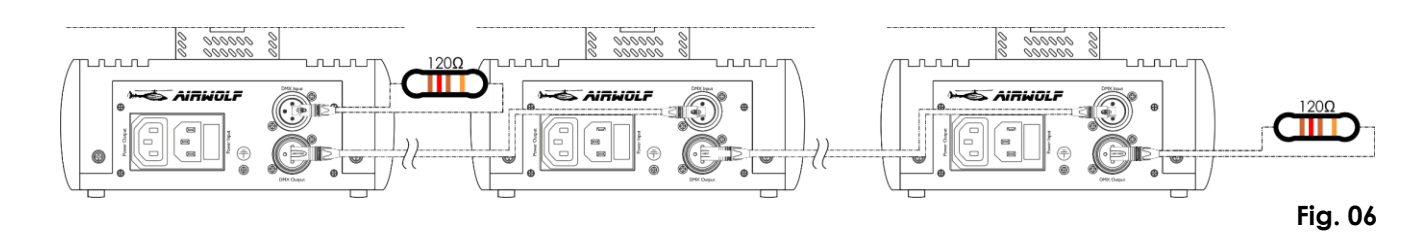

## **Airwolf**

#### <span id="page-15-0"></span>**Più unità Airwolf (Controllo DMX)**

- 01) Fissare saldamente l'effetto luminoso al traliccio. Lasciare almeno 0,5 metri su tutti i lati per consentire la circolazione dell'aria.
- 02) Servirsi sempre di un cavo di sicurezza (codice di ordine 70140 / 70141).
- 03) Servirsi di un cavo XLR a 3 poli per collegare i vari dispositivi Airwolf e altri dispositivi.

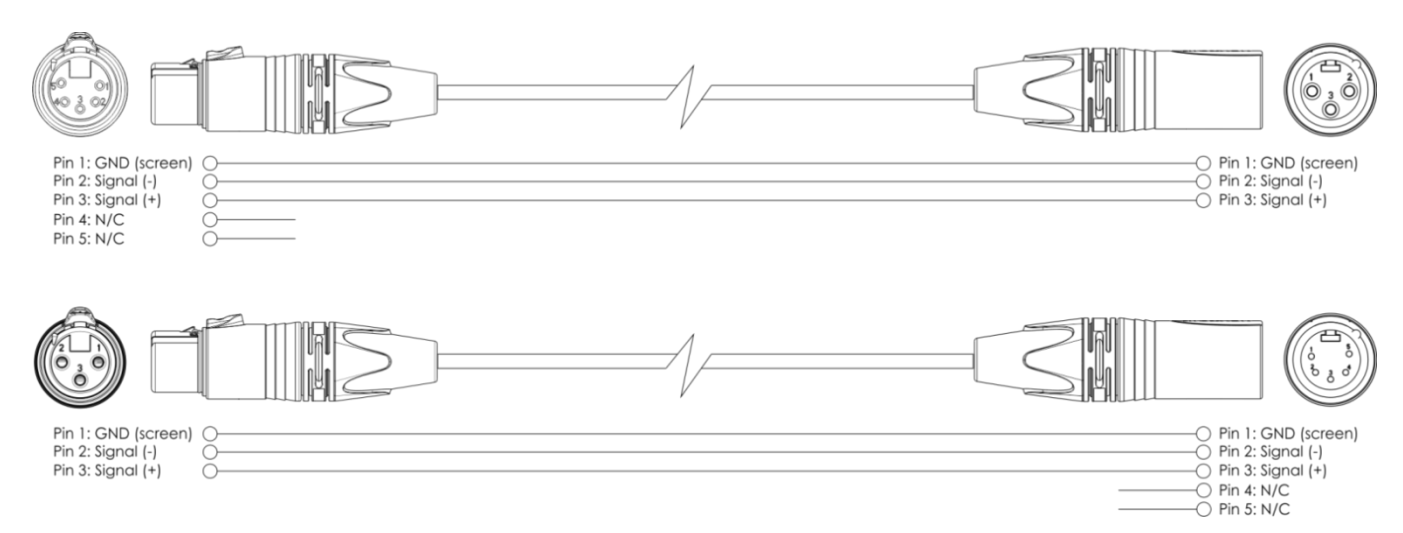

- 04) Collegare le unità come indicato nella Fig. 07. Collegare la presa DMX "out" della prima unità alla presa DMX "in" della seconda unità, servendosi di un cavo di segnale DMX. Ripetere questo processo fino a collegare la seconda e la terza unità.
- 05) Fornire alimentazione: Collegare il cavo di alimentazione alla presa IEC di ciascun dispositivo, quindi collegare l'altra estremità del cavo elettrico a prese di corrente adeguate, iniziando dalla prima unità. Non fornire alimentazione prima di aver installato e collegato tutto l'impianto.

#### **Configurazione DMX di più unità Airwolf**

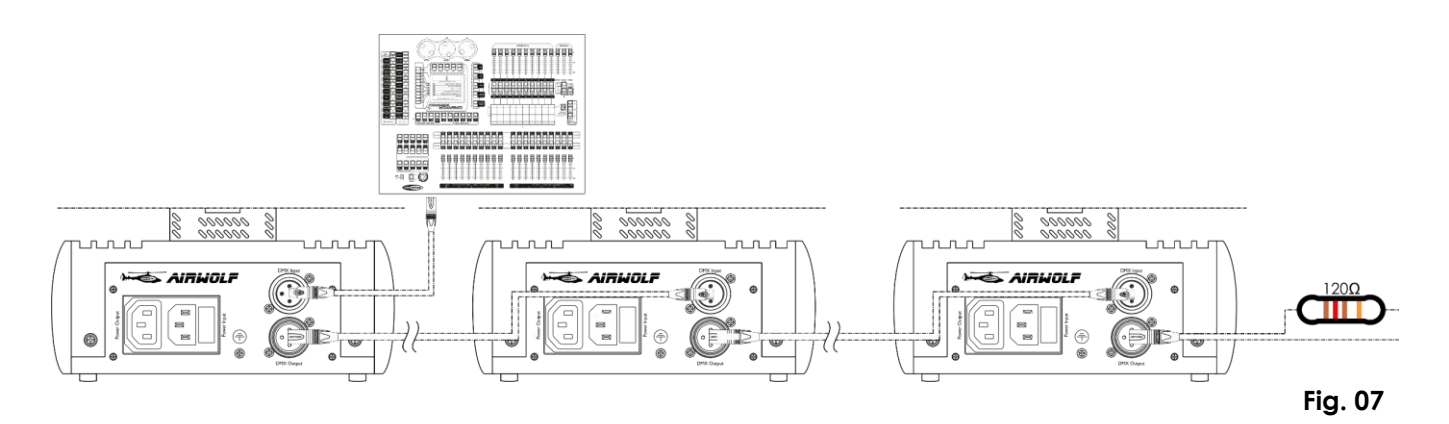

**Nota: Collegare tutti i cavi prima di collegare la corrente**

## <span id="page-16-0"></span>**Collegamento dei dispositivi**

Sarà necessario servirsi di un collegamento dati seriale per eseguire i programmi luci di uno o più dispositivi servendosi di un controller DMX-512 oppure per eseguire programmi sincronizzati su due o più dispositivi impostati in modalità master/slave. Il numero combinato di canali richiesti da tutti i dispositivi su un collegamento dati seriale determina il numero di dispositivi che il collegamento dati è in grado di supportare.

**Importante:** I dispositivi presenti su un collegamento dati seriale devono essere collegati a margherita in un'unica linea. Per essere conformi allo standard EIA-485, non vanno collegati più di 30 dispositivi sullo stesso collegamento dati. Il collegamento di più di 30 dispositivi sullo stesso collegamento dati seriale senza ricorrere all'uso di uno splitter DMX isolato otticamente potrebbe provocare un deterioramento del segnale digitale DMX.

Distanza massima del collegamento dati DMX: 100 metri

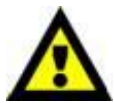

Numero massimo consigliato di unità su un collegamento dati DMX: 30 dispositivi Numero massimo consigliato di unità su un collegamento dati di corrente @ 110V: 12 fari Numero massimo consigliato di unità su un collegamento dati di corrente @ 240V: 23 fari

## <span id="page-16-1"></span>**Cablaggio dati**

Per collegare i dispositivi fra di loro sarà necessario servirsi di cavi dati. È possibile acquistare cavi DMX certificati DAP Audio direttamente da un rivenditore/distributore oppure realizzare il proprio cavo in modo autonomo. Nel caso in cui si scelga di crearsi da soli il cavo, consigliamo di servirsi di cavi dati che trasportino un segnale di alta qualità e siano meno sensibili alle interferenze elettromagnetiche.

#### **Cavi dati DMX DAP Audio**

- Cavo microfonico DAP Audio Basic multiuso. Bilanciato. XLR/Maschio 3-poli > XLR/Femmina 3-poli. **Codice di ordine** FL01150 (1,5 m), FL013 (3 m), FL016 (6 m), FL0110 (10 m), FL0115 (15 m), FL0120 (20 m).
- Cavo dati di tipo X, DAP Audio XLR/Maschio 3-poli > XLR/Femmina 3-poli. **Codice di ordine** FLX0175 (0,75 m), FLX01150 (1,5 m), FLX013 (3 m), FLX016 (6 m), FLX0110 (10 m).
- Cavi audio DAP per utenti esigenti con straordinarie qualità audio e connettori realizzati da Neutrik® **Codice di ordine** FL71150 (1,5 m), FL713 (3 m), FL716 (6 m), FL7110 (10 m).
- Cavi audio DAP per utenti esigenti con straordinarie qualità audio e connettori realizzati da Neutrik® **Codice di ordine** FL7275 (0,75 m), FL72150 (1,5 m), FL723 (3 m), FL726 (6 m), FL7210 (10 m).
- Cavo DAP Audio da 110 Ohm con trasmissione del segnale digitale. **Codice di ordine** FL0975 (0,75 m), FL09150 (1,5 m), FL093 (3 m), FL096 (6 m), FL0910 (10 m), FL0915 (15 m), FL0920 (20 m).
- Cavo dati audio DAP FL08 DMX/AES-EBU, XLR/Maschio 5-poli > XLR/Femmina 5-poli. **Codice di ordine** FL08150 (1,5 m), FL083 (3 m), FL086 (6 m), FL0810 (10 m), FL0820 (20 m).
- Adattatore DMX DAP Audio: 5-poli/3-poli. **Codice di ordine** FLA29.
- Adattatore DMX DAP Audio: 3-poli/5-poli. **Codice di ordine** FLA30.

Il dispositivo Airwolf può essere usato con un controller in **modalità di controllo** o senza il controller in **modalità indipendente**.

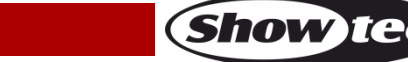

## <span id="page-17-0"></span>**Pannello di controllo**

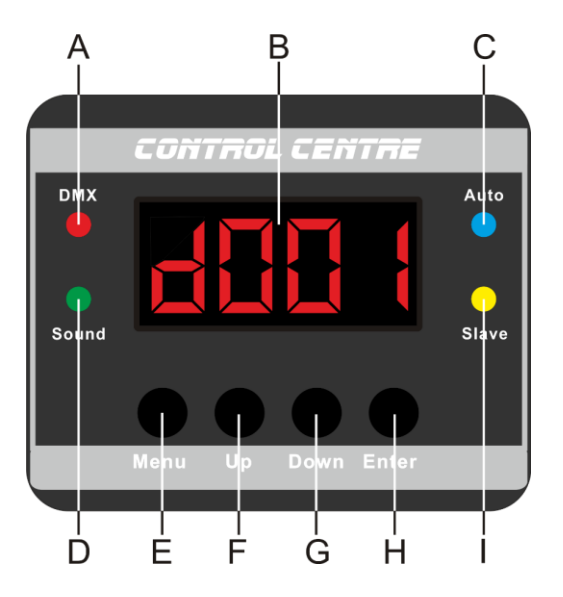

- A) LED DMX
- B) Display LED
- C) LED Auto
- D) LED Sound
- E) Pulsante Menu
- F) Pulsante Up
- G) Pulsante Down
- H) Pulsante Enter
- I) LED Slave

**Fig. 08**

## <span id="page-17-1"></span>**Modalità di controllo**

I fari hanno un indirizzo individuale su un collegamento dati e sono collegati al controller. I fari rispondono al segnale DMX proveniente dal controller. (Quando viene selezionato e salvato l'indirizzo DMX, il controller, la volta successiva, visualizzerà l'indirizzo DMX salvato).

## <span id="page-17-2"></span>**Assegnazione degli indirizzi DMX**

Il pannello di controllo ubicato sul lato posteriore della base consente di assegnare al faro l'indirizzo DMX, ovverosia il primo canale a partire dal quale il dispositivo Airwolf risponderà al controller. Si prega di notare che, quando si usa il controller, l'unità dispone di **16** canali.

In fase di utilizzo di più dispositivi Airwolf, verificare di aver impostato correttamente gli indirizzi DMX. Quindi, l'indirizzo DMX del primo dispositivo Airwolf dovrebbe essere **1(d001)**; l'indirizzo DMX del secondo dispositivo Airwolf dovrebbe essere **1+16=17 (d017**); l'indirizzo DMX del terzo dispositivo Airwolf dovrebbe essere **17+16=33 (d033)**, ecc. . Si prega di verificare che non vi siano canali sovrapposti per controllare correttamente ogni singolo dispositivo Airwolf. Nel caso in cui due o più dispositivi Airwolf abbiano lo stesso indirizzo, i fari funzioneranno in modo simile.

## **Controllo:**

Dopo aver impostato i canali di tutti i dispositivi Airwolf, sarà possibile iniziare a servirsi dei fari tramite il proprio controller luci.

**Nota:** Al momento dell'accensione, il dispositivo Airwolf rileverà in automatico se i dati DMX 512 vengono ricevuti o meno. Qualora non vengano ricevuti dati all'ingresso DMX, il "**LED**" sul pannello di controllo non lampeggerà.

Se ciò non avviene, il problema può essere:

- Il cavo XLR dal controller non è collegato con l'ingresso dell'unità Airwolf.
- Il controller è spento o difettoso, il cavo o il connettore è difettoso oppure i cavi del segnale sono invertiti nel connettore di ingresso.

**Nota:** Sarà necessario inserire un connettore di terminazione XLR (120 Ohm) nell'ultimo faro al fine di garantire una corretta trasmissione del collegamento dati DMX.

# **Spegnimento del display dopo 30 secondi**

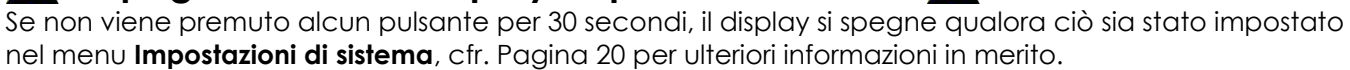

Per accendere il display sarà necessario premere il pulsante **Menu**, **Enter**, **Up** oppure **Down**. Dopo aver premuto il pulsante, il display si illumina.

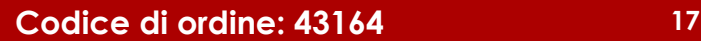

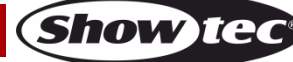

<span id="page-18-0"></span>**Panoramica menu**

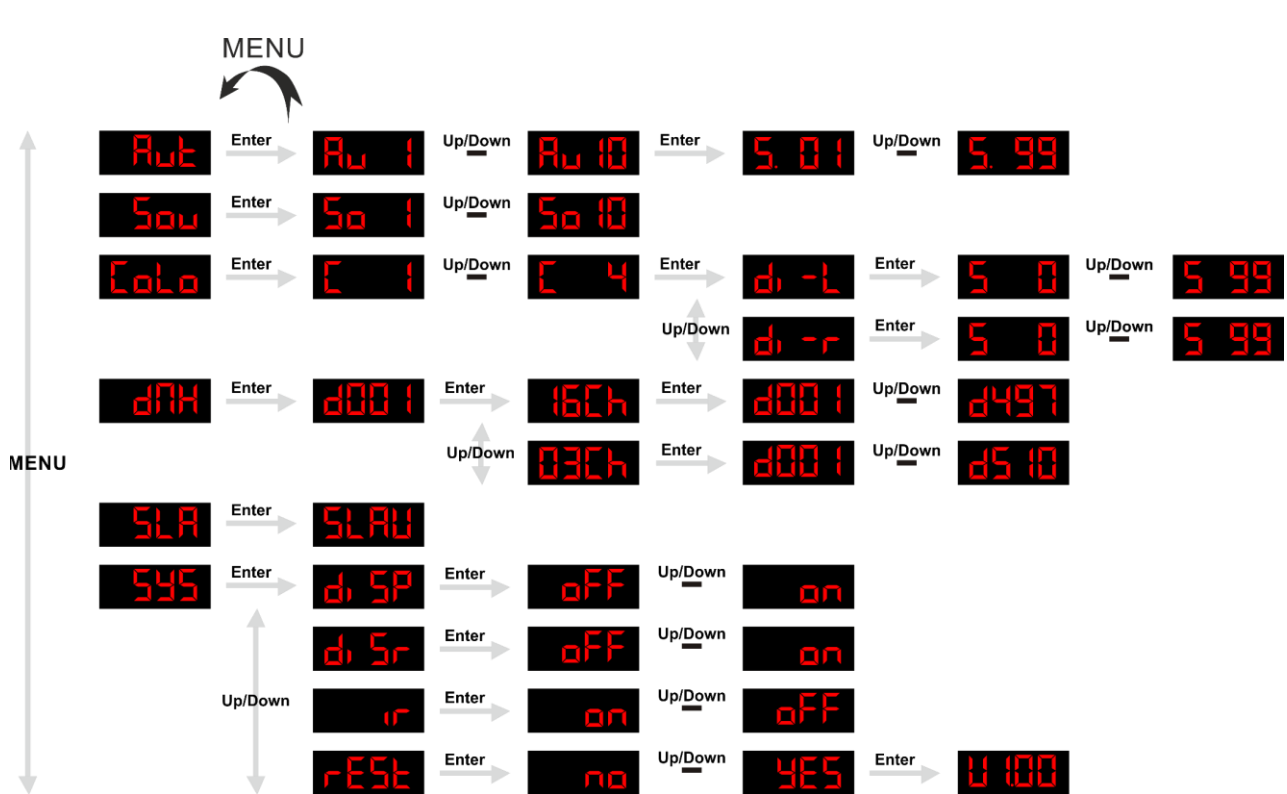

**Il dispositivo Airwolf indicherà il proprio numero di versione solo all'avvio!**

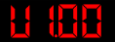

## <span id="page-18-1"></span>**Menu principale Opzioni**

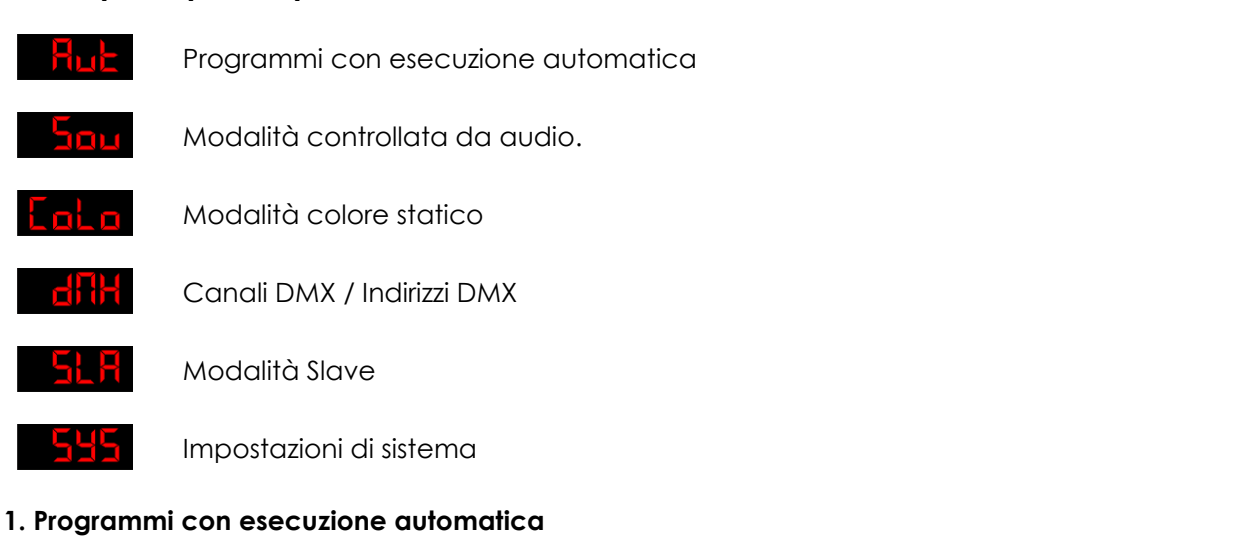

#### <span id="page-18-2"></span>Con questo menu sarà possibile avviare diversi programmi di esecuzione Automatica.

- 01) Premere il pulsante **Menu** fino a che sul display non compare .
- 02) Premere il pulsante **Enter** per aprire il menu.
- 03) Premere i pulsanti **Up** e **Down** per scegliere fra 10 programmi integrati  $\frac{\Pi_{\text{L}}}{\Pi_{\text{L}}}$  .  $\frac{\Pi_{\text{L}}}{\Pi_{\text{L}}}$
- 04) Scegliere il programma desiderato e premere il pulsante **Enter** per confermare.
- 05) Premere nuovamente il pulsante **Enter** per impostare la velocità del programma di esecuzione automatica desiderato.
- 06) Premere i pulsanti **Up** e **Down** per regolare la velocità fra **5. 811** <sup>UpDown</sup> 5. 99, da lento a veloce.
- 07) Il dispositivo Airwolf avvierà automaticamente il programma di esecuzione automatica desiderato.

**Show te** 

#### <span id="page-19-0"></span>**2. Modalità controllata da audio.**

Con questo menu sarà possibile impostare diversi programmi controllati da Audio.

- 01) Premere il pulsante **Menu** fino a che sul display non compare .
- 02) Premere il pulsante **Enter** per aprire il menu.
- 03) Premere i pulsanti **Up** e **Down** per scegliere fra 10 programmi controllati da Audio  $\frac{Up/Down}{\sum_{i=1}^{n} \sum_{i=1}^{n} \sum$ .
- 04) Scegliere il programma Controllato da audio desiderato e premere il pulsante **Enter** per confermare.
- 05) Accendere la musica e il dispositivo Airwolf inizierà immediatamente il programma controllato da Audio desiderato.

#### <span id="page-19-1"></span>**3. Modalità di controllo statico**

Con questo menu è possibile impostare manualmente gli spot LED, controllare la rotazione e attivare i LED strobo.

- 01) Premere il pulsante **Menu** fino a che sul display non compare .
- 02) Premere il pulsante **Enter** per aprire il menu.
- 03) Premere i pulsanti **Up** e **Down** per scegliere fra **. 1999**
- 04) Qualora venga scelto **C1** , viene attivata l'intensità di colore **Rosso** dagli spot LED.
- 05) Qualora venga scelto **C2** , viene attivata l'intensità di colore **Verde** dagli spot LED.
- 06) Qualora venga scelto **C3** , viene attivata l'intensità di colore **Blu** dagli spot LED.
- 07) Qualora venga scelto **C4** , viene attivata l'intensità di colore **Bianco** dagli spot LED.
- 08) Scegliere il colore desiderato e premere il pulsante **Enter** per confermare.
- 09) Premere il pulsante **Enter** per impostare la direzione e la velocità di rotazione.
- 10) Premere i pulsanti **Up** e **Down** per scegliere la rotazione fra **du titu** oppure du titul
- 11) Qualora venga scelto **di filmini di direzione sarà in senso anti-orario.**
- 12) Qualora venga scelto **Doministica direzione sarà in senso orario.**
- 13) Scegliere la direzione desiderata e premere il pulsante **Enter** per accedere al sottomenu.
- 14) Premere i pulsanti **Up** e **Down** per impostare la velocità di rotazione desiderata; la gamma di regolazione varia fra .

#### <span id="page-19-2"></span>**4. Indirizzo DMX / Canali DMX**

Con questo menu sarà possibile scegliere una configurazione DMX e impostare l'indirizzo DMX.

- 01) Premere il pulsante **Menu** fino a che sul display non compare .
- 02) Premere il pulsante **ENTER**, sul display compare **dille !**
- 03) Premere nuovamente il pulsante **Enter**, per aprire il sottomenu.
- 04) Premere i pulsanti **Up** e **Down** per scegliere fra **the Lands** oppure **.13Eh**
- 05) Scegliere la configurazione desiderata e premere il pulsante **Enter** per aprire il sottomenu.
- 06) Premere i pulsanti **Up** e **Down** per impostare l'indirizzo DMX desiderato.
- 07) Qualora venga scelta la configurazione  $\frac{\|b\|}{\|b\|}$ , la gamma di regolazione è compresa fra  $\frac{\|b\|}{\|b\|}$  <sup>up<u>re</u>wn  $\frac{\|c\|}{\|b\|}$ .</sup> 1444 X .

08) Qualora venga scelta la configurazione **Halla**, la gamma di regolazione è compresa fra<br>**ELLEL**I <sup>up<u>remperatura</u></sup> **RHH** .

#### <span id="page-19-3"></span>**5. Modalità slave**

Con questo menu sarà possibile impostare il dispositivo su slave.

- 01) Premere il pulsante **Menu** fino a che sul display non compare .
- 02) Premere il pulsante **Enter** per attivare la modalità slave, sul display compare **ELRE**
- 03) Qualora il dispositivo non sia stato impostato su Slave, viene automaticamente classificato come dispositivo Master. Tutti i dispositivi slave seguono i movimenti del dispositivo master. Qualora il dispositivo sia stato impostato su Slave, reagirà come il suo dispositivo Master.

**Show Te** 

### <span id="page-20-0"></span>**6. Impostazioni di sistema**

Con questo menu sarà possibile impostare diverse funzioni di sistema.

- 01) Premere il pulsante **Menu** fino a che sul display non compare **. 255**.
- 02) Premere il pulsante **Enter** per aprire il menu.
- 03) Premere i pulsanti **Up** e **Down** per scegliere fra 4 impostazioni diverse:

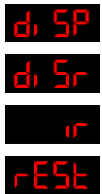

Display LED on/off

Inverti display LED

Telecomando a infrarossi on/off

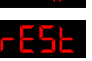

Ripristino delle impostazioni predefinite

- 04) Qualora sia stata scelta l'opzione **de 52**, premere il pulsante **Enter** per impostare il display LED su **ON** oppure **OFF**.
- 05) Premere i pulsanti **Up** e **Down** per scegliere fra .
- 06) Qualora venga scelto **OFF**, il display è sempre acceso.
- 07) Qualora venga scelta l'opzione **ON**, il display si spegne dopo 40 secondi, su display compare .
- 08) Qualora sia stata scelta l'opzione **di Sin**, premere il pulsante **Enter** per impostare la modalità di inversione display.
- 09) Premere i pulsanti **Up** e **Down** per scegliere fra .
- 10) Qualora venga scelto **OFF**, il testo verrà visualizzato in modo normale.
- 11) Qualora venga scelto OFF, il testo verrà visualizzato al contrario.
- 12) Qualora sia stato scelto **della della premere il pulsante Enter** per attivare la modalità infrarossi IR.
- 13) Qualora venga scelta l'opzione **OFF**, il telecomando IR fornito in dotazione non funziona.
- 14) Qualora venga scelta l'opzione **ON,** il telecomando IR fornito in dotazione viene attivato.
- 15) Qualora sia stata scelta l'opzione **FESE**, premere il pulsante **Enter** per eseguire un reset alle impostazioni predefinite.
- 16) Premere i pulsanti **Up** e **Down** per scegliere fra .
- 17) Per resettare il dispositivo scegliere **YES.**
- 18) Premere il pulsante **Enter** per confermare.
- 19) Ora il display mostra la versione **ti diffici**e le impostazioni del dispositivo saranno state resettate.
- 20) Il dispositivo si avvierà in modalità Programma con esecuzione automatica.

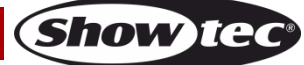

# <span id="page-21-0"></span>**Telecomando**

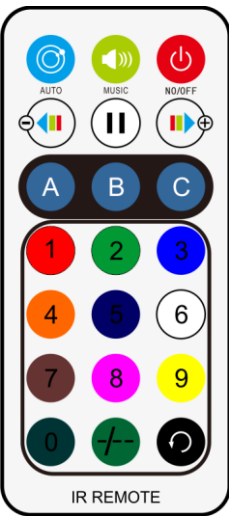

**Nota**: i pulsanti $\left(0 - \frac{9}{e} \right)$  e  $\left(1 - \frac{1}{2}\right)$  non hanno nessuna funzione

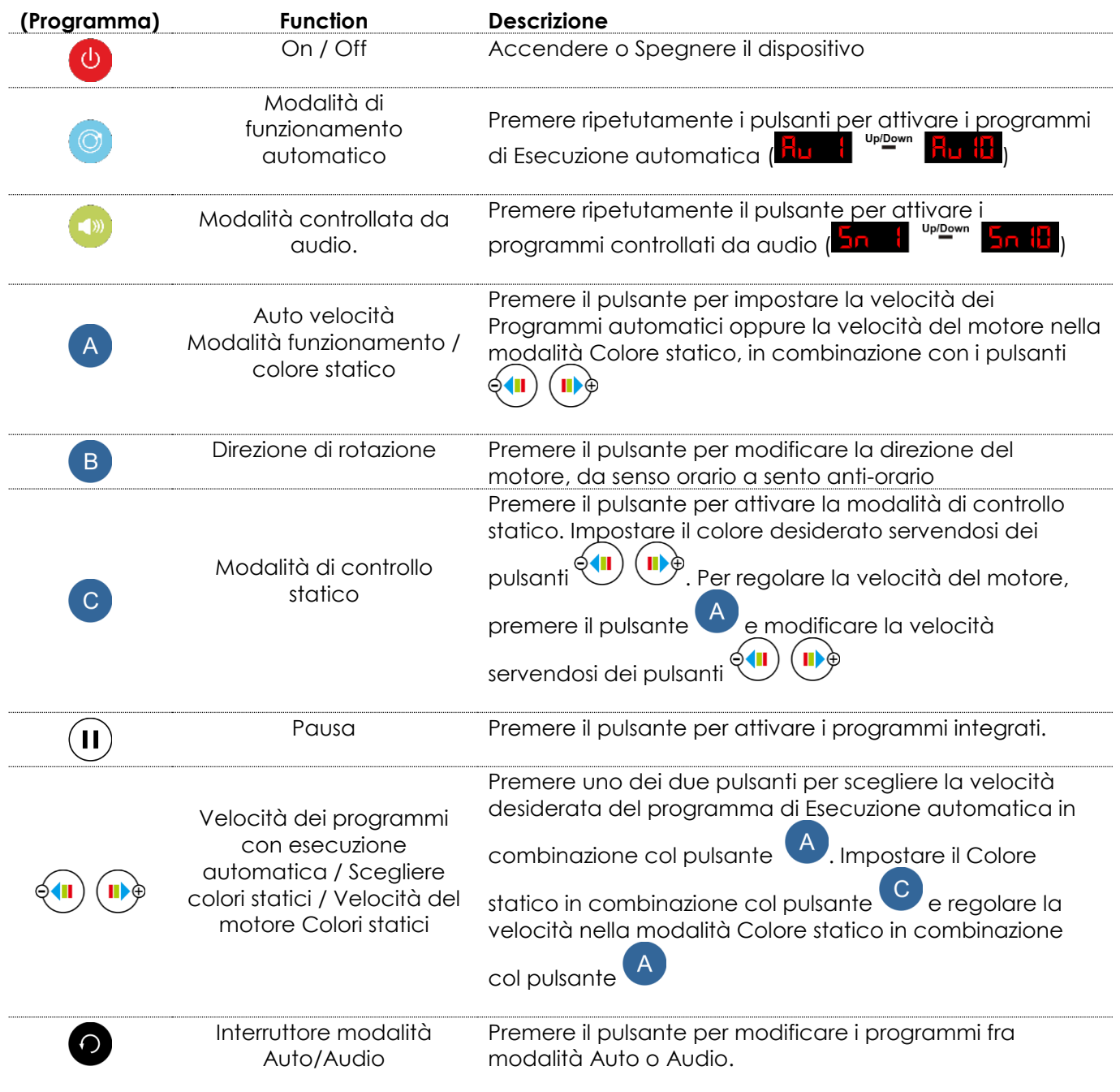

**Show tee** 

## <span id="page-22-0"></span>**Canali DMX**

<span id="page-22-1"></span>**16 canali**

**Spot LED RGBW**

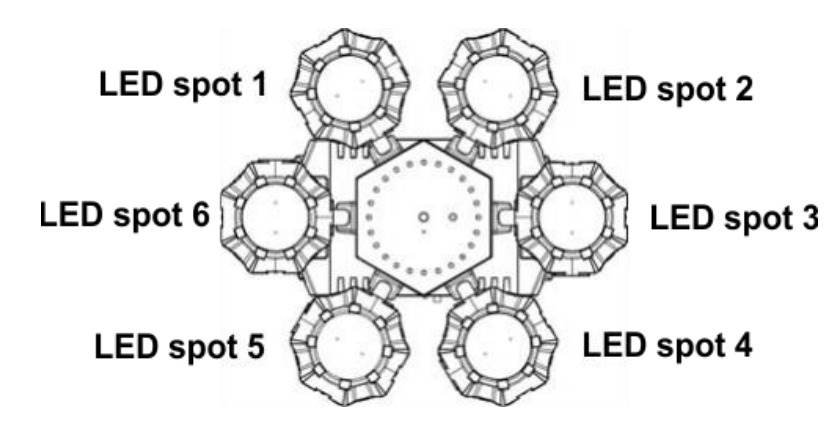

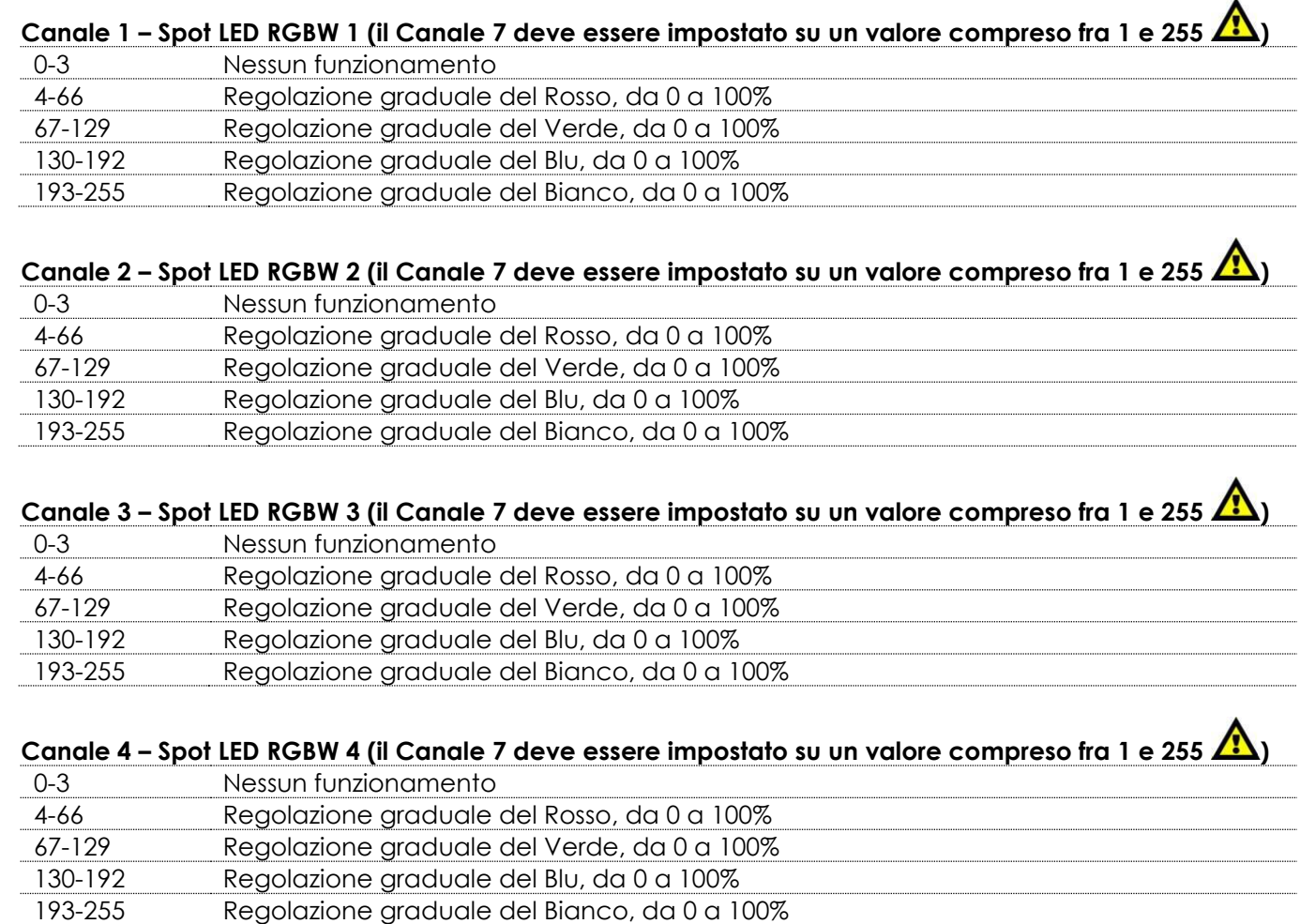

#### **Canale 5 – Spot LED RGBW 5 (il Canale 7 deve essere impostato su un valore compreso fra 1 e 255 )**

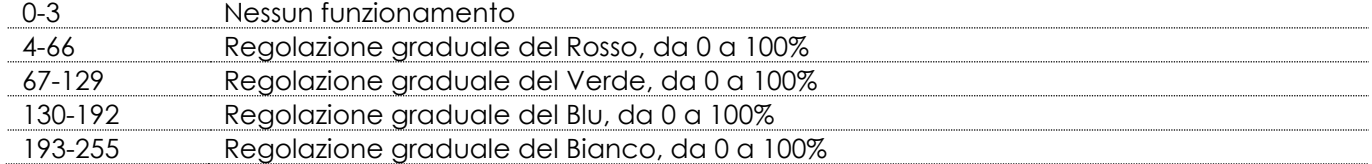

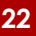

**Show te** 

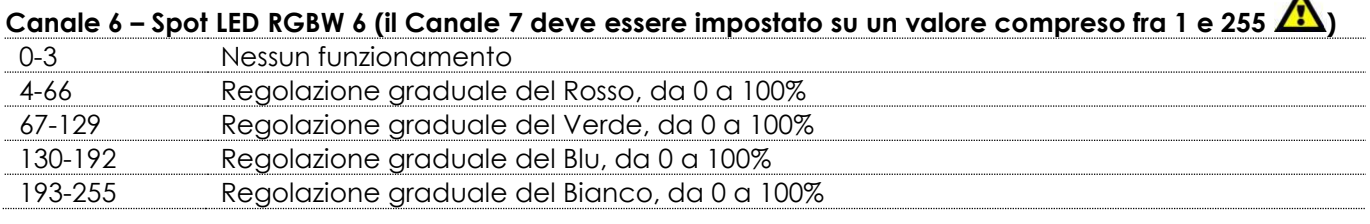

## **Canale 7 – Intensità Dimmer Master, Spot LED (Il Canale 1, Canale 2, Canale 3, Canale 4, Canale 5 o il**

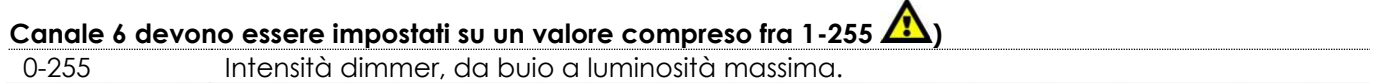

## **Canale 8 – Spot LED Strobo (Il Canale H1, Canale 2, Canale 3, Canale 4, Canale 5 o il Canale 6 e il**

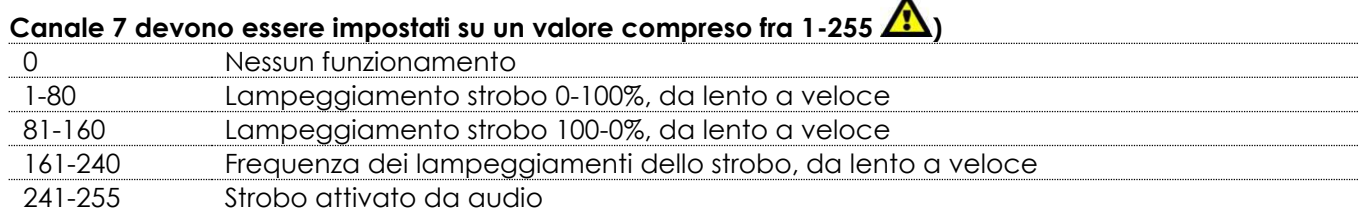

#### **Canale 9 – Programmi auto LED Strobo**

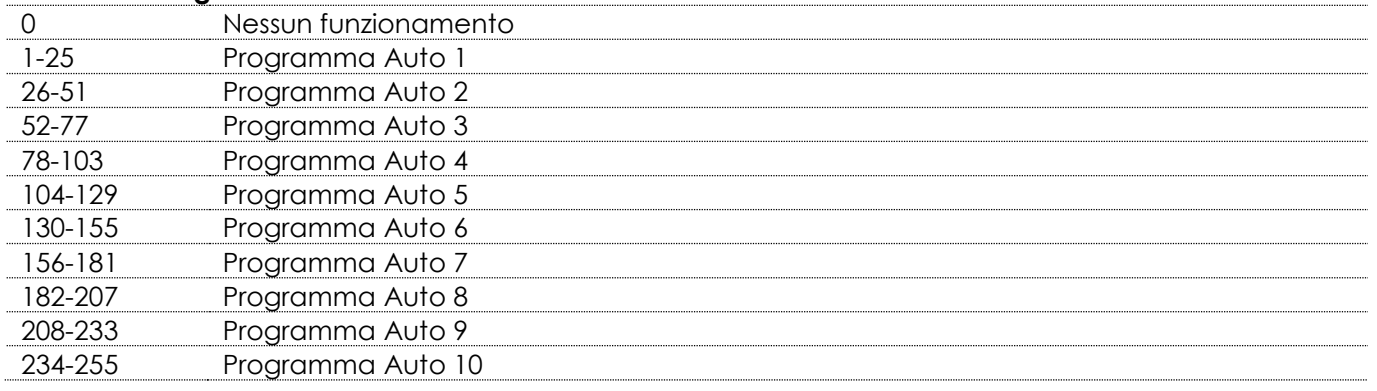

#### **Canale 10 – Programmi di velocità auto LED strobo**

## **(il Canale 9 deve essere impostato su un valore compreso fra 1-255 )**

0-255 Regolazione graduale della velocità, da lenta a veloce

## **Canale 11 – Funzioni laser (quando il Canale 11 è impostato fra 130-255, il Canale 12 deve essere**

# **impostato su un valore compreso fra 10-254 )**

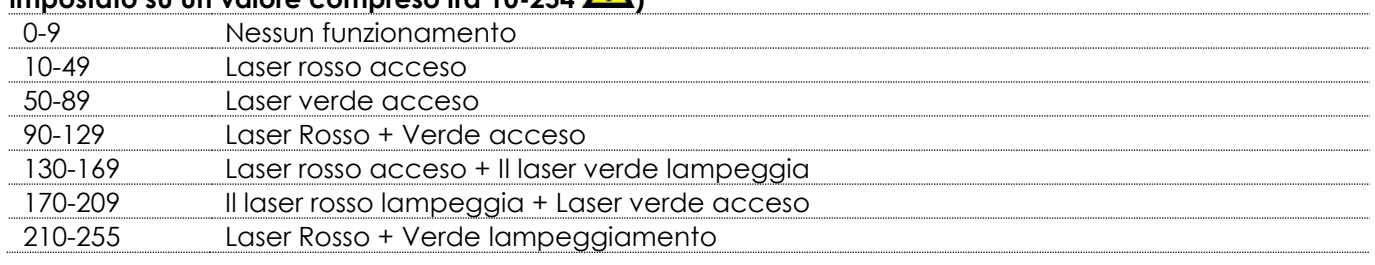

# **Canale 12 – Laser strobo (il Canale 11 deve essere impostato su un valore compreso fra 10-255 )**

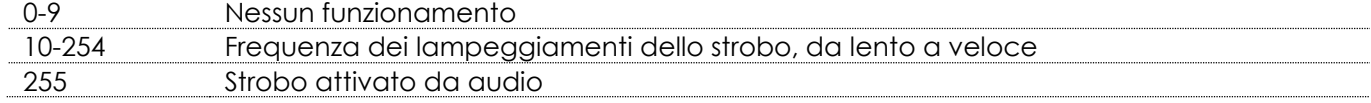

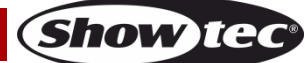

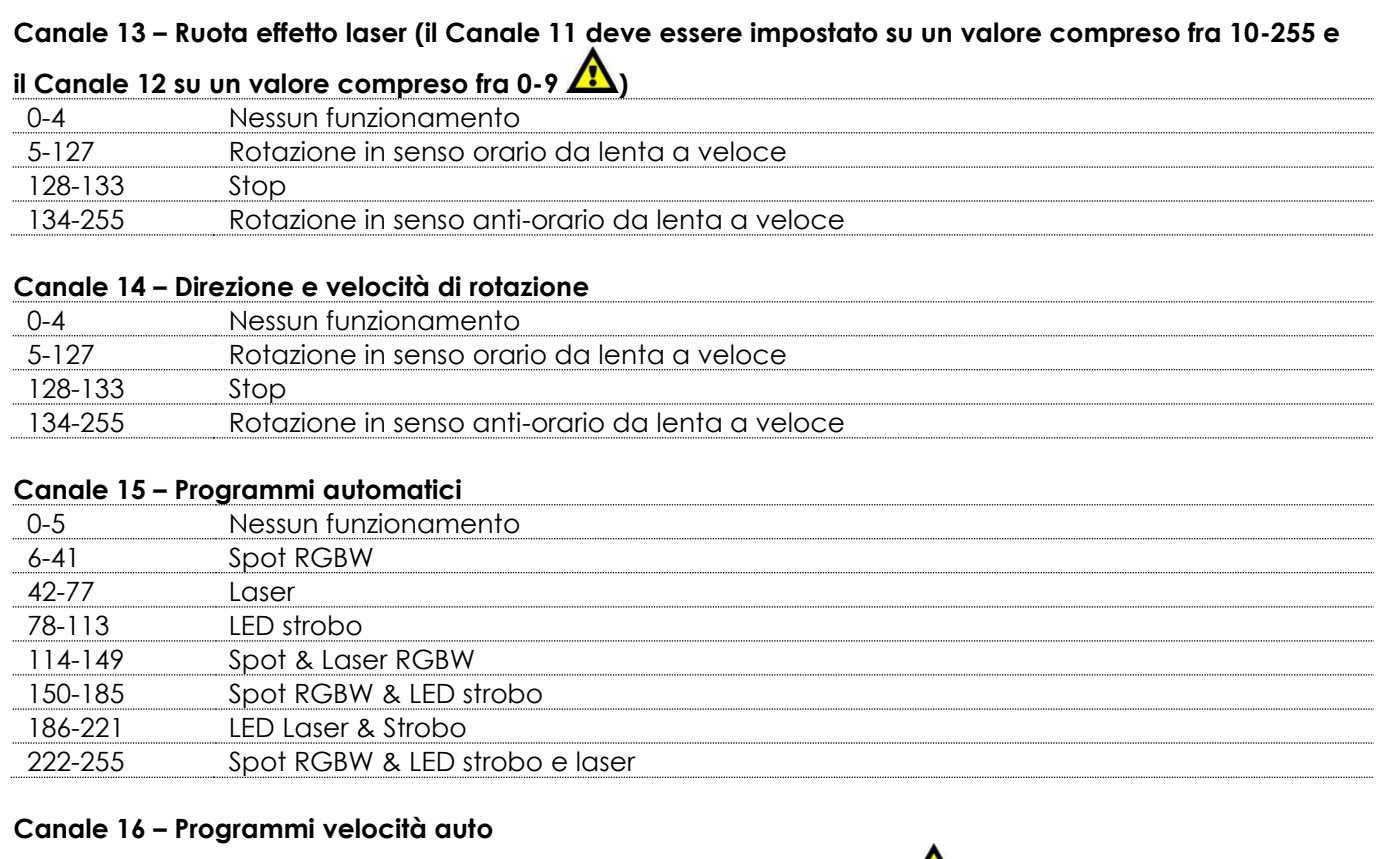

# **(il Canale 15 deve essere impostato su un valore compreso fra 6-255 )**

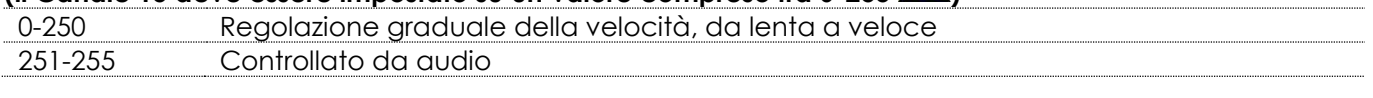

## <span id="page-24-0"></span>**3 canali**

## **Canale 1 – Programmi auto**

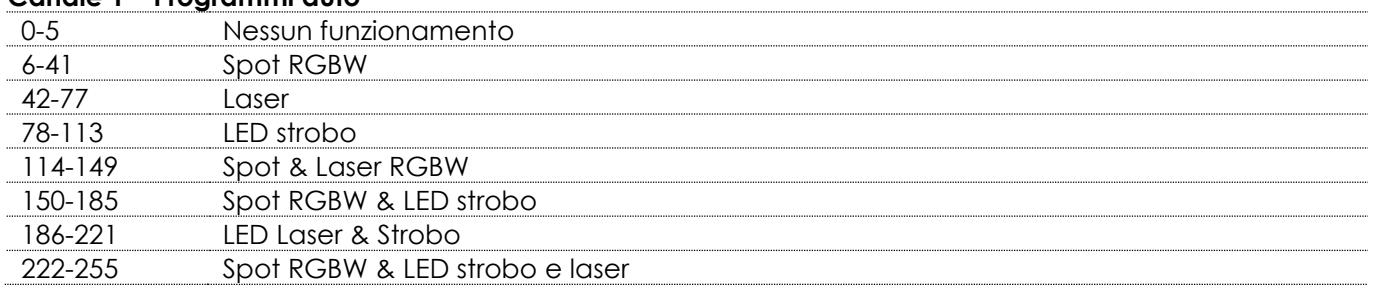

### **Canale 2 – Programmi di velocità auto**

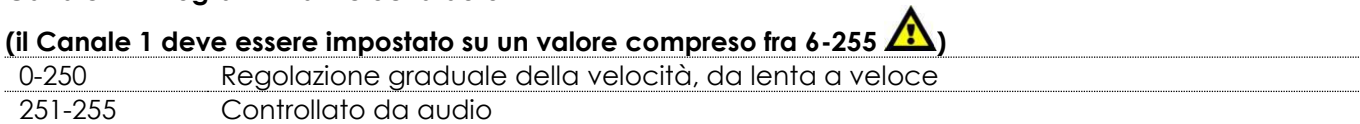

## **Canale 3 – Effetto di rotazione**

<span id="page-24-1"></span>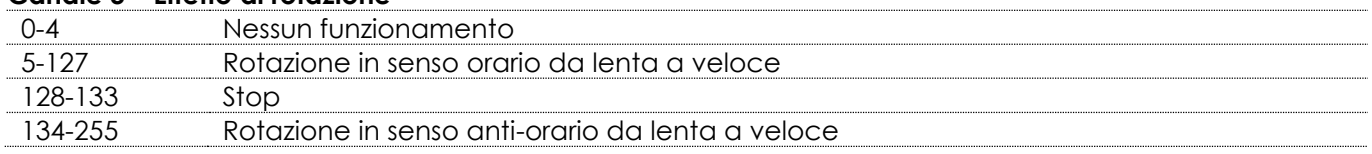

**Show tec** 

## **Manutenzione**

Il dispositivo Airwolf richiede una manutenzione pressoché nulla. L'unità va comunque tenuta pulita. In caso contrario, l'emissione luminosa del faro potrebbe subire una diminuzione significativa. Scollegare l'alimentazione, quindi pulirla con un panno inumidito. Non immergere in liquidi. Pulire la lente con un detergente per vetri e un panno morbido. Non usare alcol o solventi.

La lente anteriore richiede una pulizia settimanale, dato che il liquido usato per la produzione del fumo da spettacolo tende a formare residui, riducendo così la resa luminosa molto rapidamente. Tenere puliti i collegamenti. Scollegare l'alimentazione, quindi pulire le prese DMX e audio con un panno inumidito. Verificare che i collegamenti siano completamente asciutti prima di collegare la strumentazione o fornire energia elettrica.

L'operatore deve verificare che gli impianti di sicurezza e delle macchine vengano ispezionati da un esperto ogni anno nel contesto di una verifica di accettazione.

L'operatore deve verificare che gli impianti di sicurezza e delle macchine vengano ispezionati da una persona qualificata una volta l'anno.

Durante l'ispezione sarà necessario prendere in considerazione i seguenti punti:

- 01) Tutte le viti usate per l'installazione del dispositivo o di componenti dello stesso devono essere saldamente fissate e non devono essere corrose.
- 02) Non vi devono essere deformazioni sugli alloggiamenti, sugli elementi di fissaggio e sui punti di installazione.
- 03) Le componenti a movimento meccanico quali ad esempio assi, occhielli e altro, non devono recare segni di usura.
- 04) I cavi di alimentazione elettrica non devono recare segni di danni o usura meccanica.

## <span id="page-25-0"></span>**Sostituzione del fusibile**

Le sovratensioni momentanee, i corto-circuiti o fonti elettriche inadeguate potrebbero far saltare fusibili. Nel caso in cui il fusibile sia bruciato, il dispositivo non funzionerà. Nel caso in cui ciò si verifichi, invitiamo ad attenersi alle seguenti istruzioni:

- 01) Scollegare l'unità dalla presa di corrente elettrica.
- 02) Inserire un cacciavite a taglio nell'alloggiamento del copri-fusibile. Sollevare delicatamente il copri fusibile.

Il fusibile verrà espulso.

- 03) Togliere il fusibile usato. Nel caso in cui sia marrone o comunque scuro, significa che è bruciato.
- 04) Inserire il fusibile sostitutivo nell'alloggiamento. Reinserire il copri fusibile. Verificare di servirsi di un fusibile dello stesso tipo e con le stesse specifiche tecniche. Consultare le specifiche tecniche sull'etichetta del prodotto per ulteriori dettagli in merito.

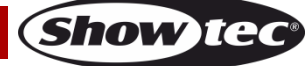

## <span id="page-26-0"></span>**Guida alla risoluzione dei problemi**

Questa guida alla risoluzione dei problemi è stata pensata per risolvere problemi semplici.

Nel caso in cui si verifichi un problema, attenersi ai seguenti passaggi della seguente procedura in ordine fino a che non si trova una soluzione. Una volta che il dispositivo funziona correttamente, non eseguire nessuno dei seguenti passaggi.

## <span id="page-26-1"></span>**Assenza di luce**

Nel caso in cui il faro non funzioni correttamente, rivolgersi a un tecnico per eseguire un intervento. Ipotizzare quattro potenziali aree di problema: l'alimentazione, il laser, i LED, il fusibile.

- 01) Alimentazione. Verificare che l'unità sia collegata a una presa di corrente adeguata.
- 02) Il laser. Restituire il dispositivo Airwolf al proprio rivenditore Showtec.
- 03) I LED Spot e i LED Strobo. Restituire il dispositivo Airwolf al proprio rivenditore Showtec.
- 04) Il fusibile. Sostituire il fusibile. Rimandiamo a pagina 25 per la sostituzione del fusibile.
- 05) Nel caso in cui i precedenti punti sembrino essere in regola, collegare nuovamente l'unità alla presa di corrente.
- 06) Nel caso in cui non sia possibile determinare la causa del problema, non aprire il dispositivo Airwolf; questa operazione potrebbe danneggiare l'unità e invalidare la garanzia.
- 07) Rendere il dispositivo al proprio rivenditore Showtec.

## <span id="page-26-2"></span>**Nessuna risposta al DMX**

Ipotizzare la presenza di problemi al cavo o ai connettori DMX, un'anomalia di funzionamento del controller o ancora un'anomalia di funzionamento della scheda DMX del dispositivo.

- 01) Controllare l'impostazione DMX. Verificare che gli indirizzi DMX siano corretti.
- 02) Controllare il cavo DMX: scollegare l'unità; sostituire il cavo DMX; collegare nuovamente alla corrente elettrica. Riprovare il controllo DMX.
- 03) Stabilire se il guasto è nel controller o nel faro. Il controller funziona correttamente con altri prodotti DMX? In caso negativo, far riparare il controller. In caso positivo, recarsi da un tecnico qualificato portando il cavo DMX e il dispositivo in questione.

## **Il faro non funziona, assenza di laser e la ventola non funziona**

- 01) Controllare che il dispositivo sia collegato alla corrente e controllare il fusibile principale.
- 02) Controllare la tensione di alimentazione sul connettore principale.

#### **Il dispositivo è acceso, ma dall'apertura non fuoriesce il raggio laser**

- 01) Controllare il coperchio dell'apertura del laser.
- 02) Controllare l'interruttore a chiave.
- 03) Controllare il dispositivo di blocco o il connettore di blocco.
- 04) Attendere almeno 30 minuti per fare in modo che il dispositivo si riscaldi con temperature ridotte.
- 05) Controllare se si trova in modalità musica senza segnale audio.
- 06) Controllare se si trova in modalità Slave.
- 07) Controllare se si trova in modalità DMX senza che ci sia un segnale DMX presente.

## **La potenza del faro laser è molto debole**

- 01) Attendere almeno 30 minuti per fare in modo che il dispositivo si riscaldi con temperature ridotte.
- 02) Pulire lo specchio dello scanner servendosi di alcol.
- 03) Pulire il vetro dell'apertura servendosi di alcol.
- 04) Controllare che si trovi in modalità DMX con una frequenza di strobo elevata.

## **Il laser è acceso, ma lo schema non si muove.**

01) Controllare per vedere se si trova in modalità Musica/Audio senza che venga rilevato un segnale audio.

- 02) Controllare per vedere se si trova in modalità DMX.
- 03) Provare a modificare il faro impostando un'altra modalità indipendente.
- 04) Provare a controllare il faro tramite DMX per vedere l'effetto laser.

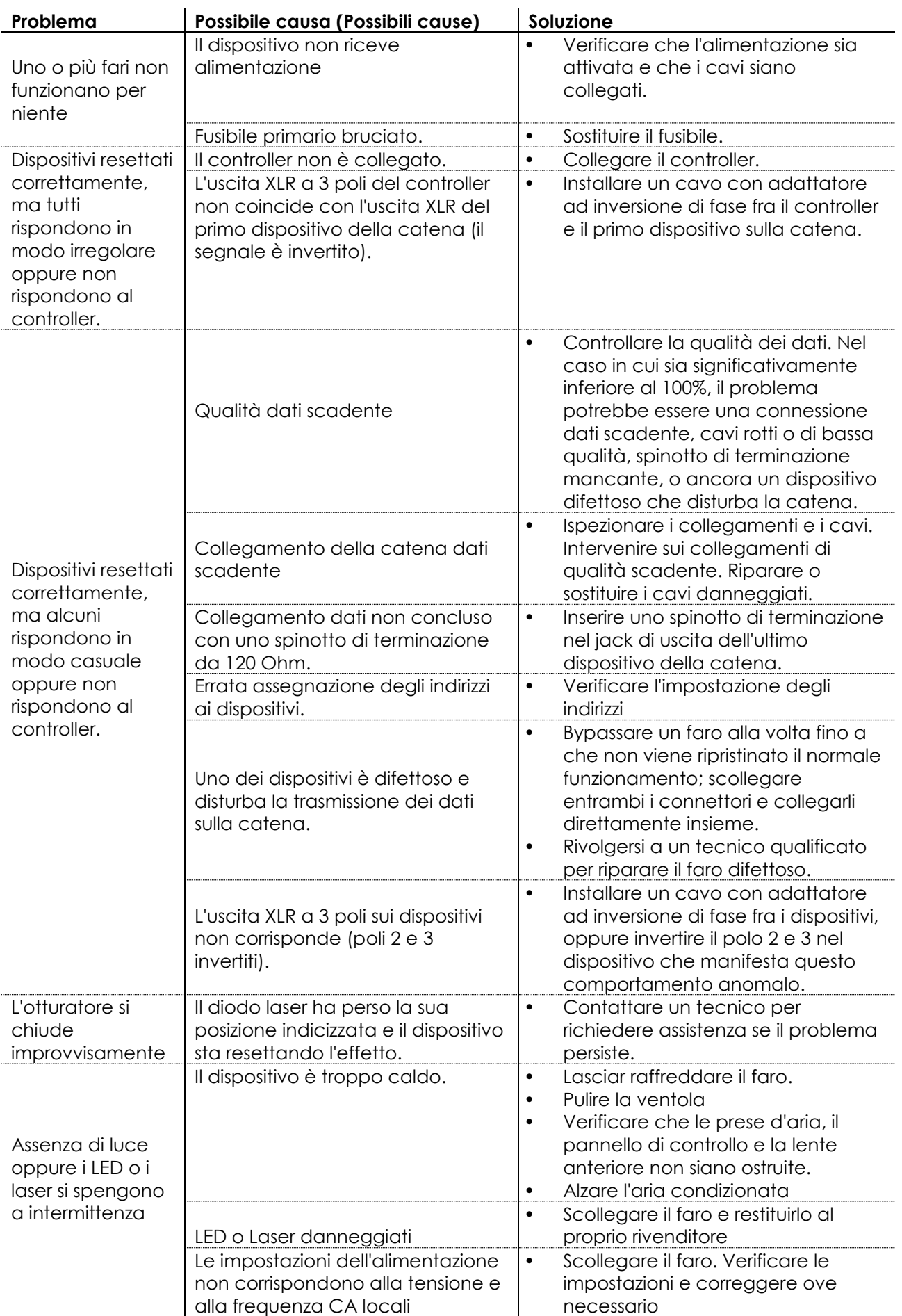

**Show tec** 

# <span id="page-28-0"></span>**Specifiche tecniche del prodotto**

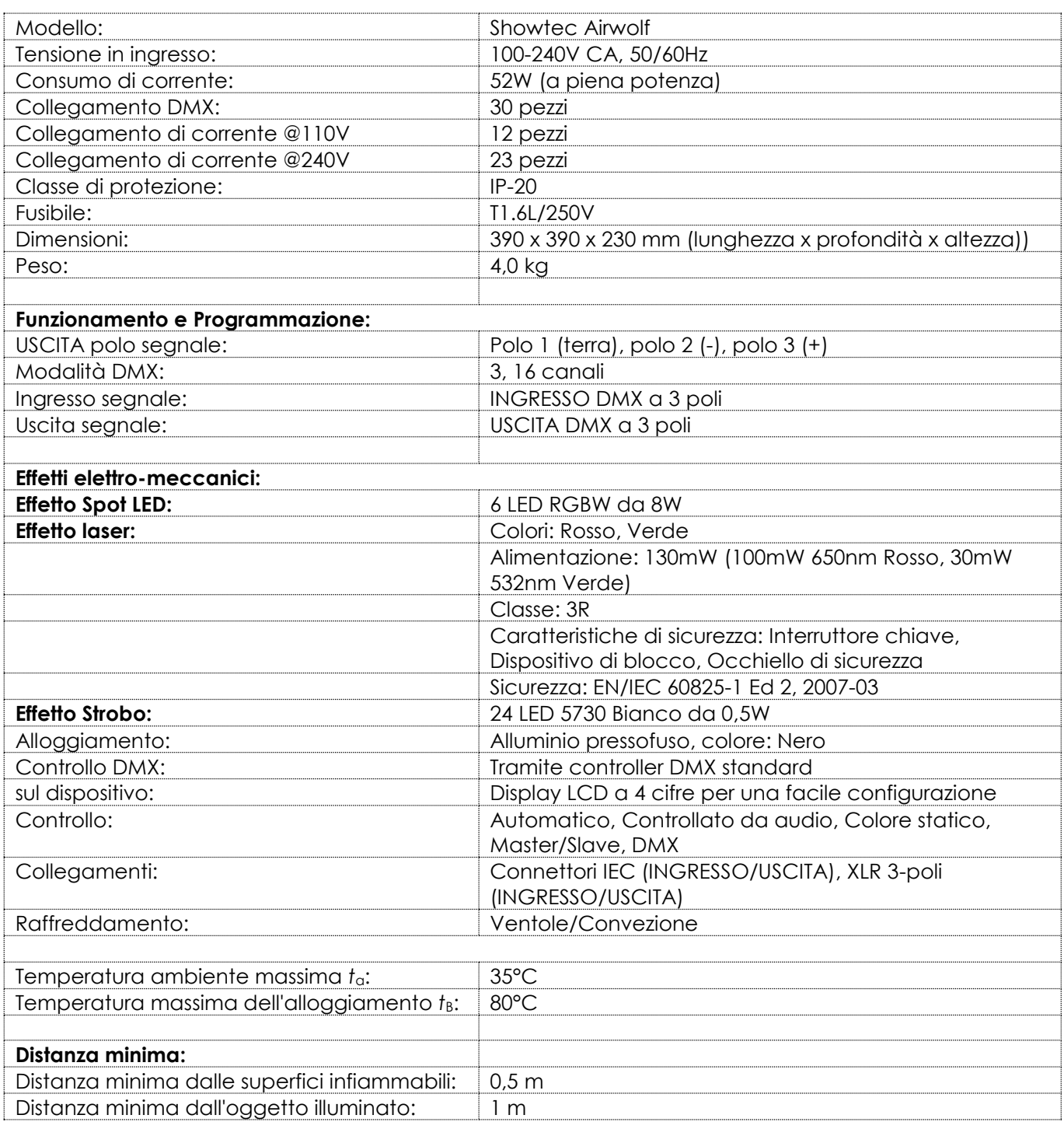

Il design e le specifiche tecniche del prodotto sono soggette a variazioni senza preavviso.

 $C \in$ 

Sito web: [www.Showtec.info](http://www.showtec.info/) Email: [service@highlite.com](mailto:service@highlite.nl)

**Show ted** 

# <span id="page-29-0"></span>**Dimensioni**

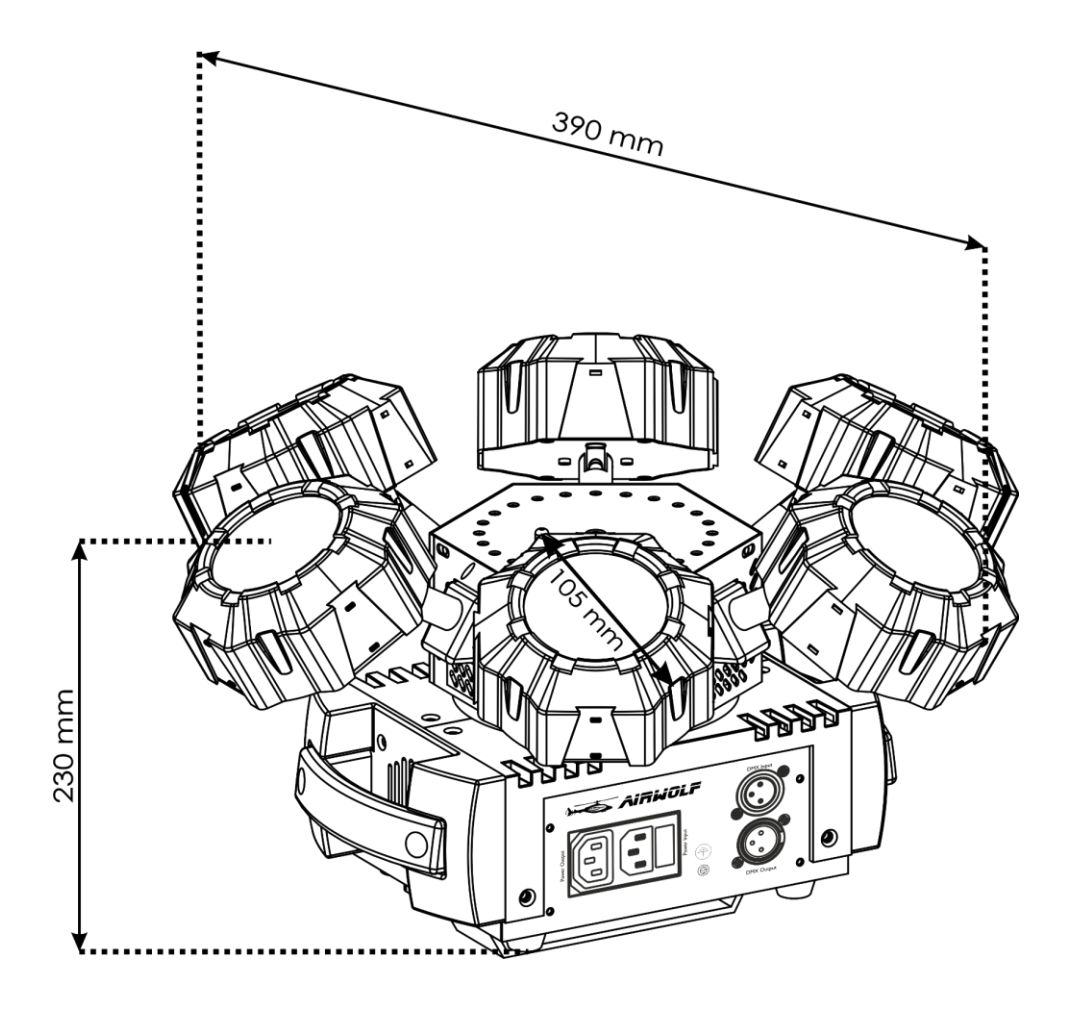

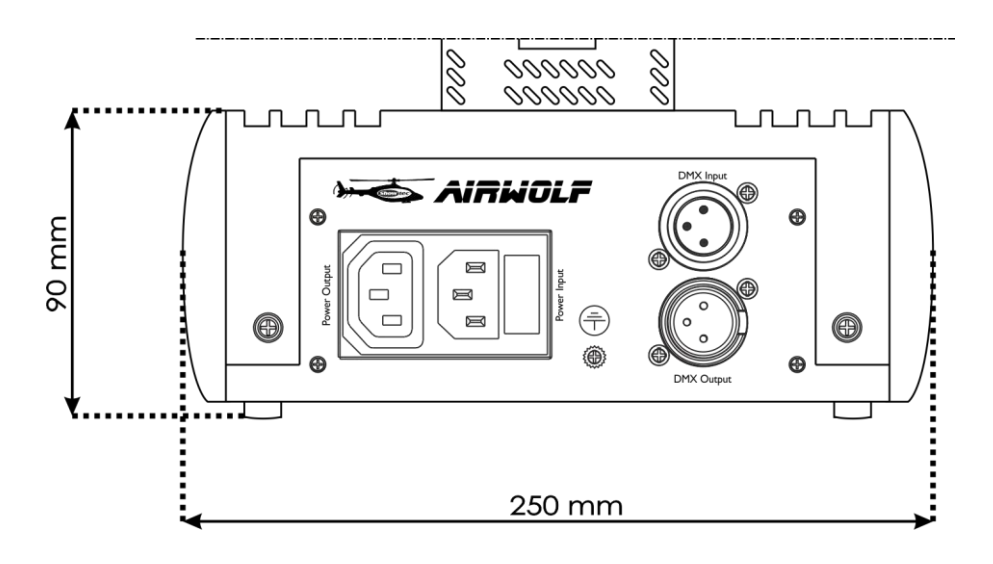

<span id="page-30-0"></span>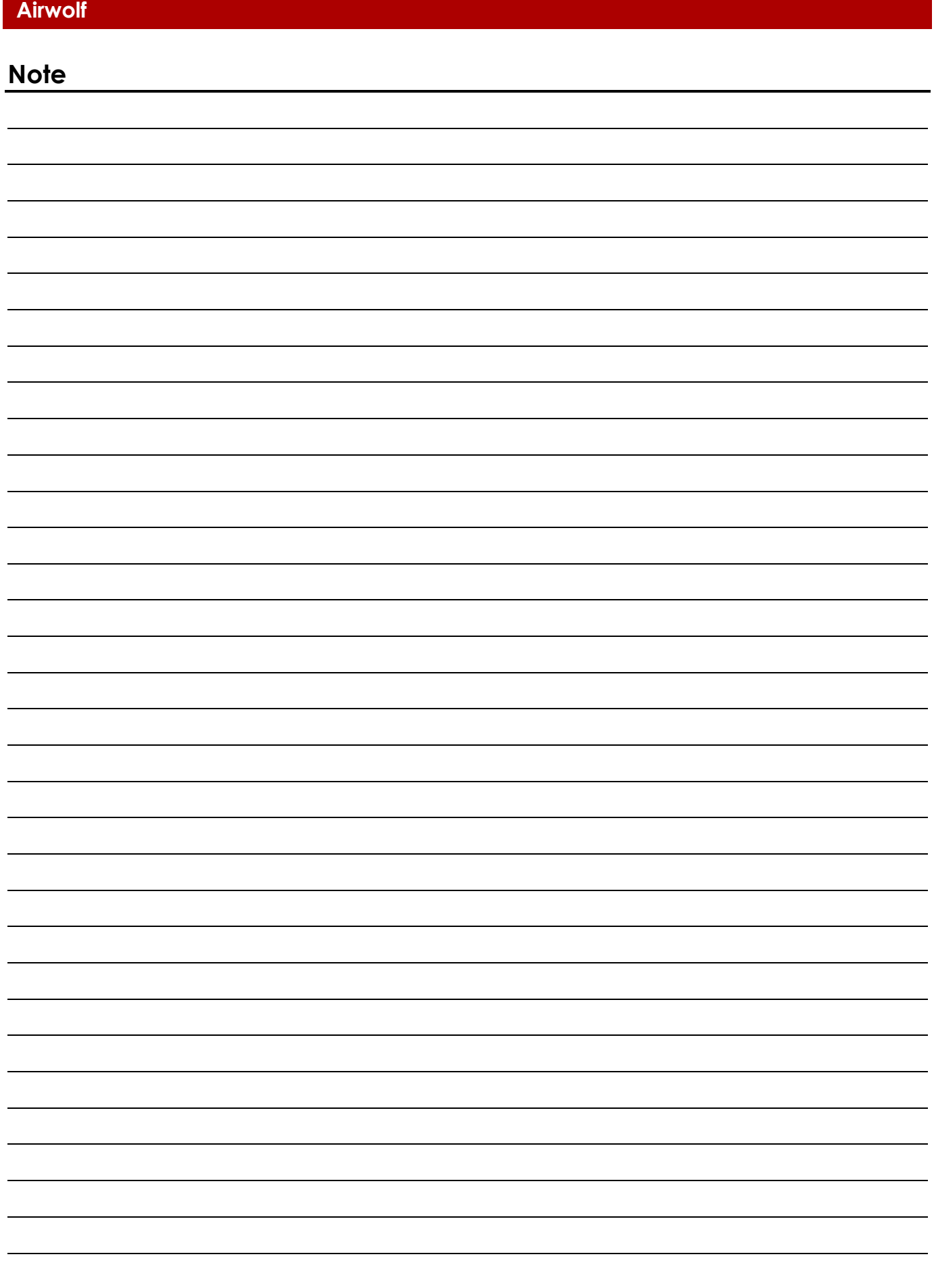

**Codice di ordine: 43164 31**

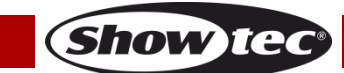

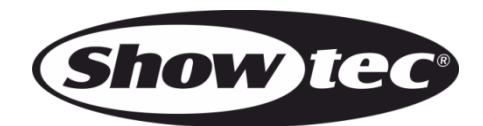

**©2018 Showtec**